Врз основа на член 55 став 1 од Законот за организација и работа на органите на државната управа ("Службен весник на Република Северна Македонија" бр. 58/00, 44/02, 82/08,167/10,51/11,96/2019 и 110/2019) и член 22 став 1 од Законот за средно образование ("Службен весник на Република Северна Македонија" бр. 44/95, 24/96, 34/96, 35/97, 82/99, 29/02, 40/03, 42/03, 67/04, 55/05, 113/05, 35/06, 30/07, 49/07, 81/08, 92/08, 33/10, 116/10, 156/10, 18/11,42/11, 51/11, 6/12, 100/12, 24/13, 41/14, 116/14, 135/14, 10/15, 98/15, 145/15, 30/16, 127/16, 67/17 и 64/18), и член 3 од Законот за математичко-информатичка гимназија ("Службен весник на Република Северна Македонија" бр. 64/18) министерот за образование и наука ја донесе Наставната програма по предметот информатика за I (прва) година математичко-информатичка гимназија.

МИНИСТЕРСТВО ЗА ОБРАЗОВАНИЕ И НАУКА БИРО ЗА РАЗВОЈ НА ОБРАЗОВАНИЕТО

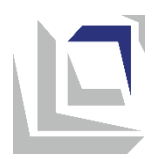

Наставна програма

## **ИНФОРМАТИКА**

за I година

## Математичко-информатичка гимназија

Скопје, 2019 година

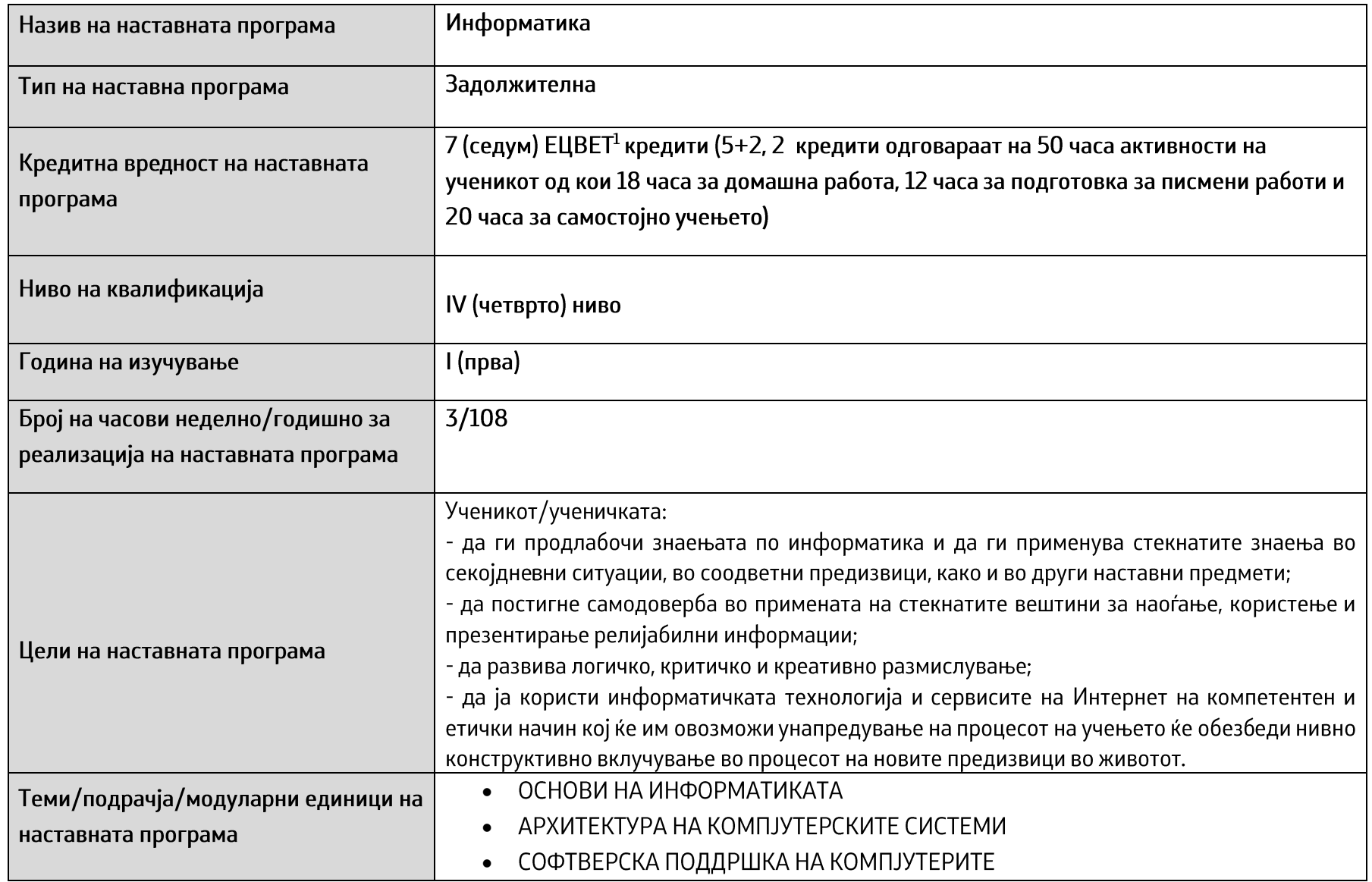

13акон за Национална рамка на квалификации.

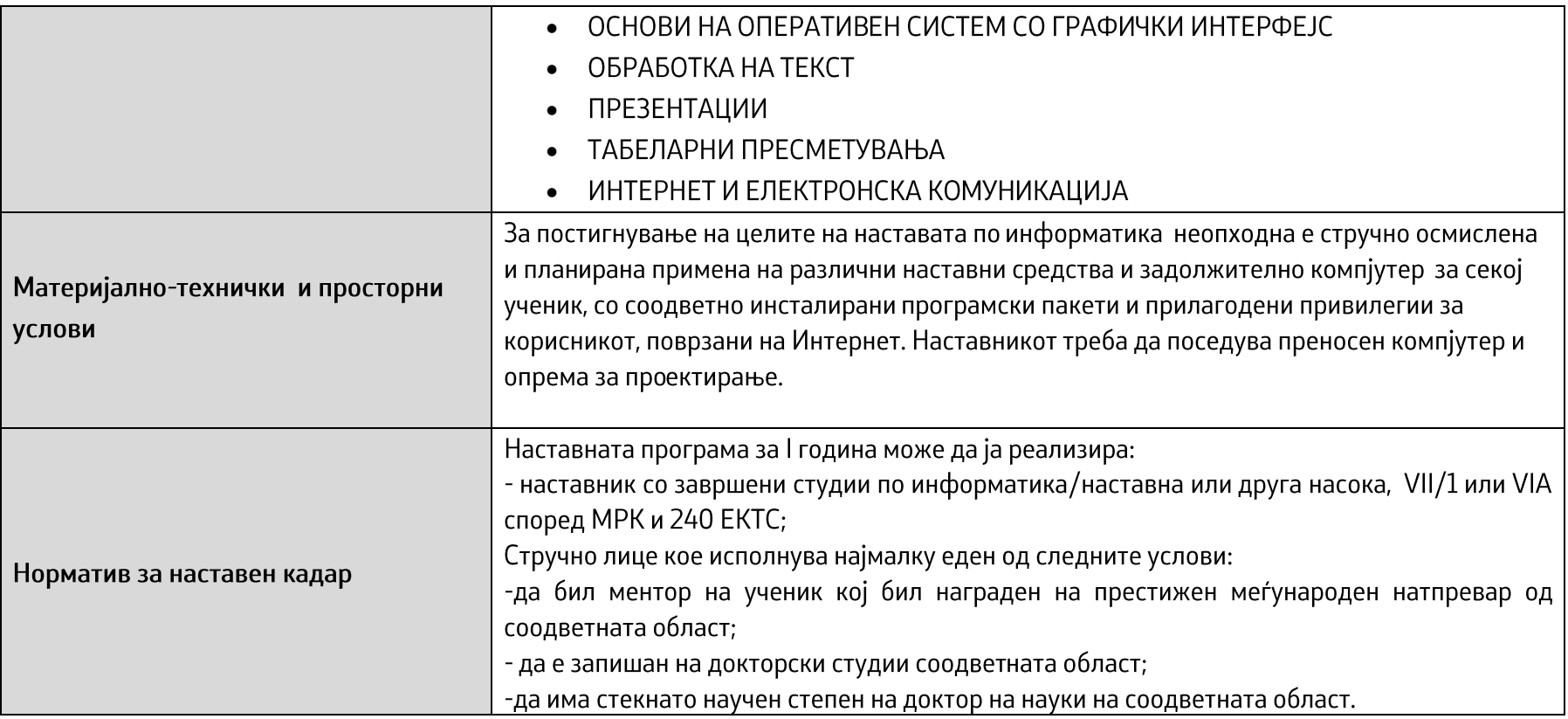

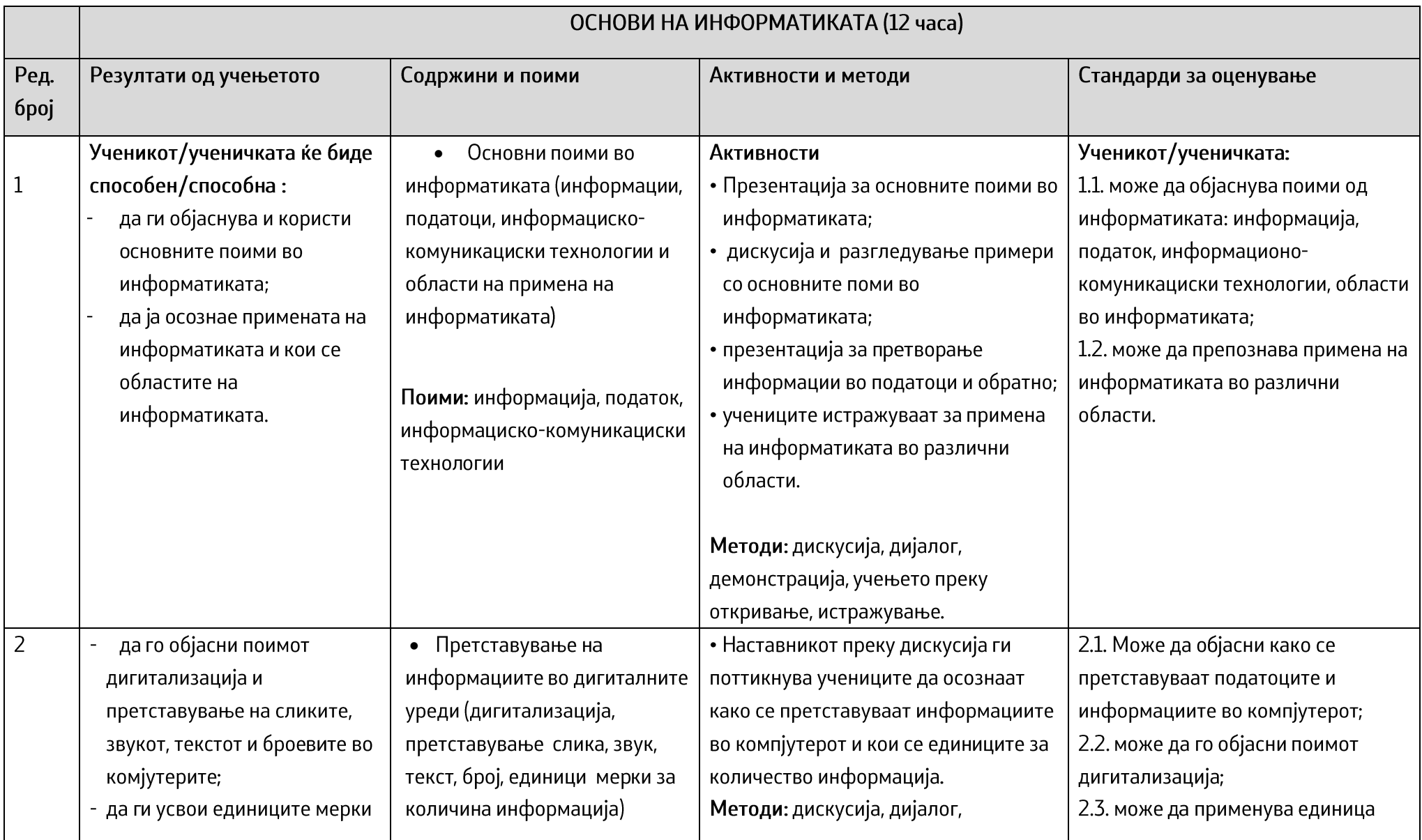

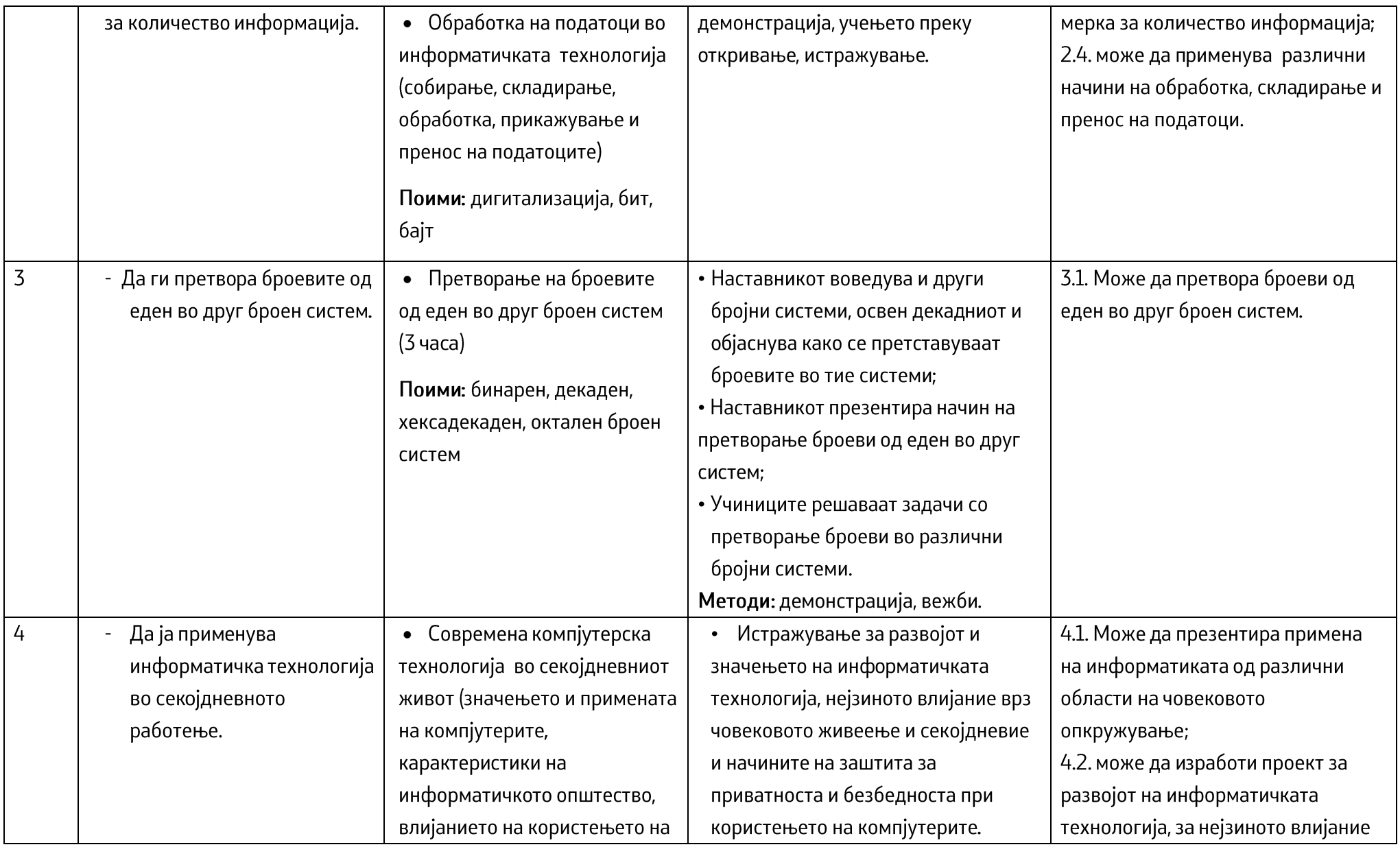

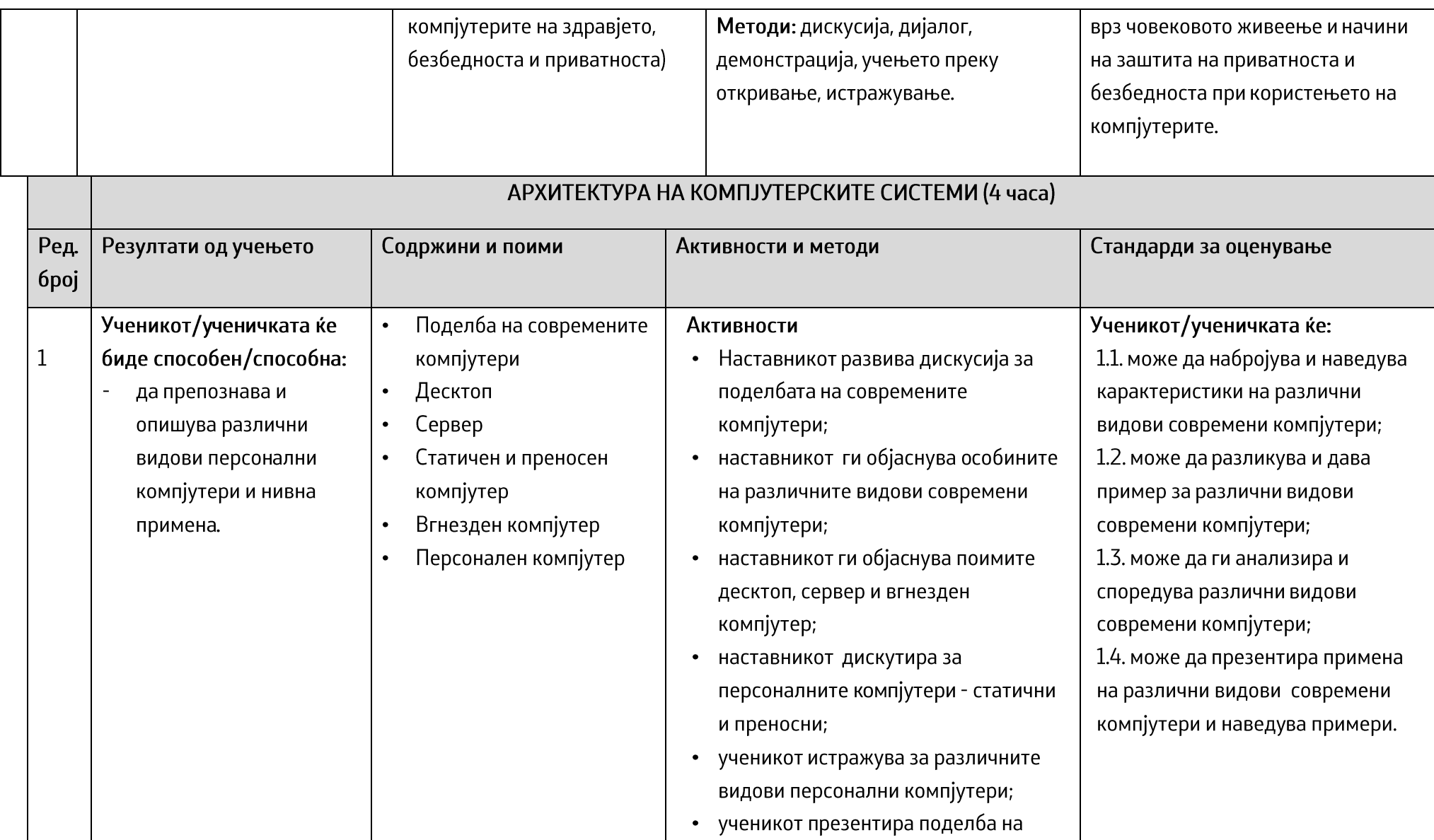

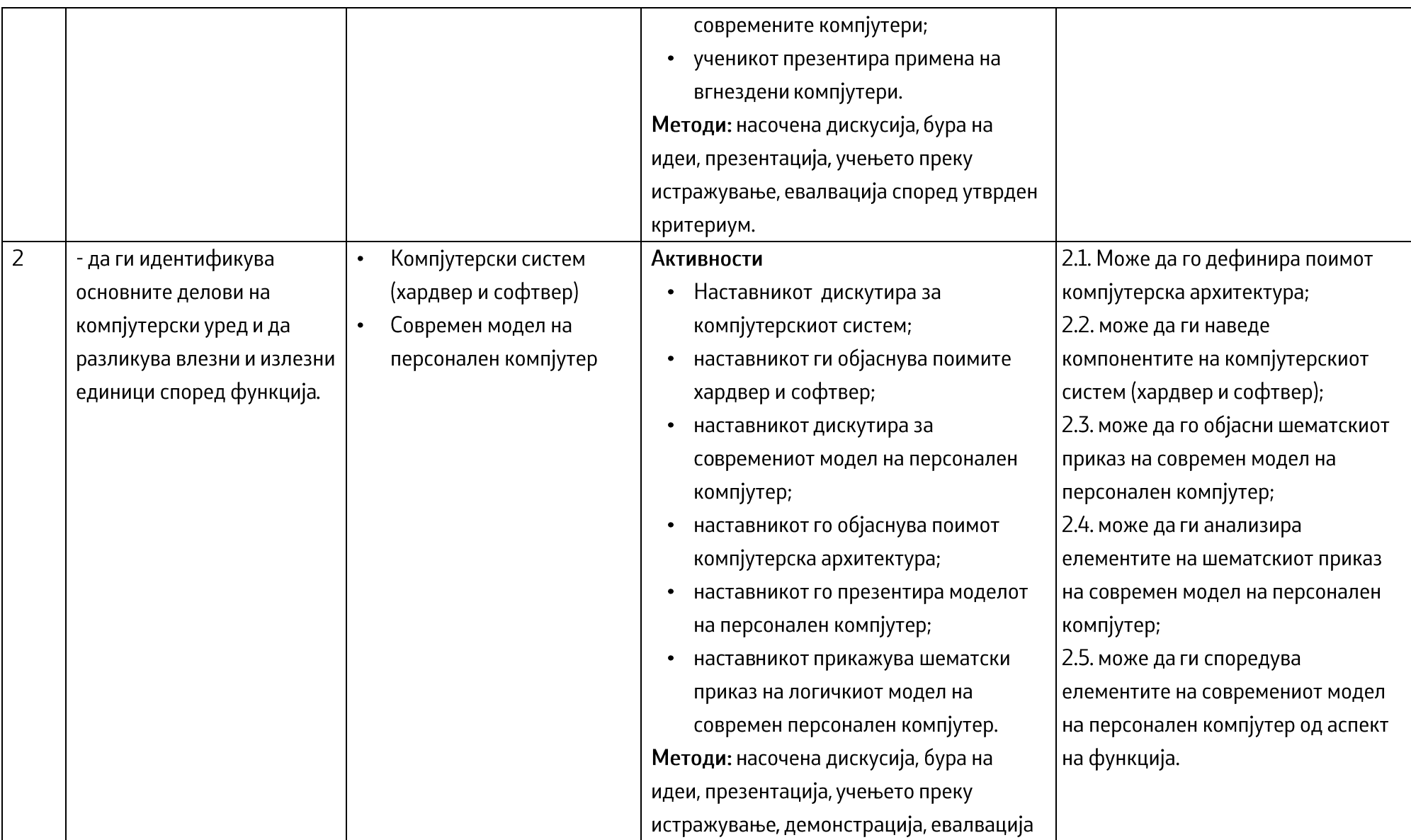

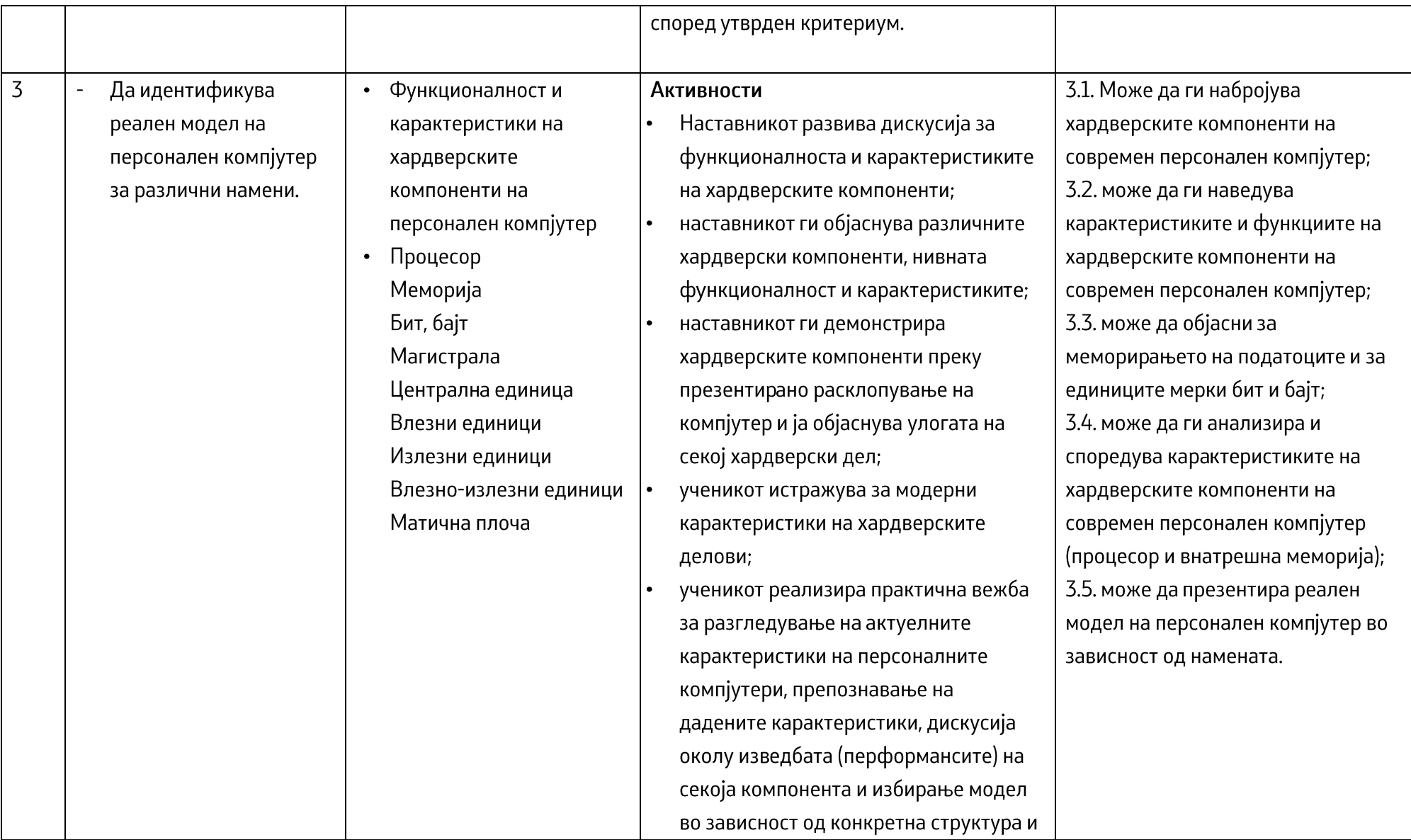

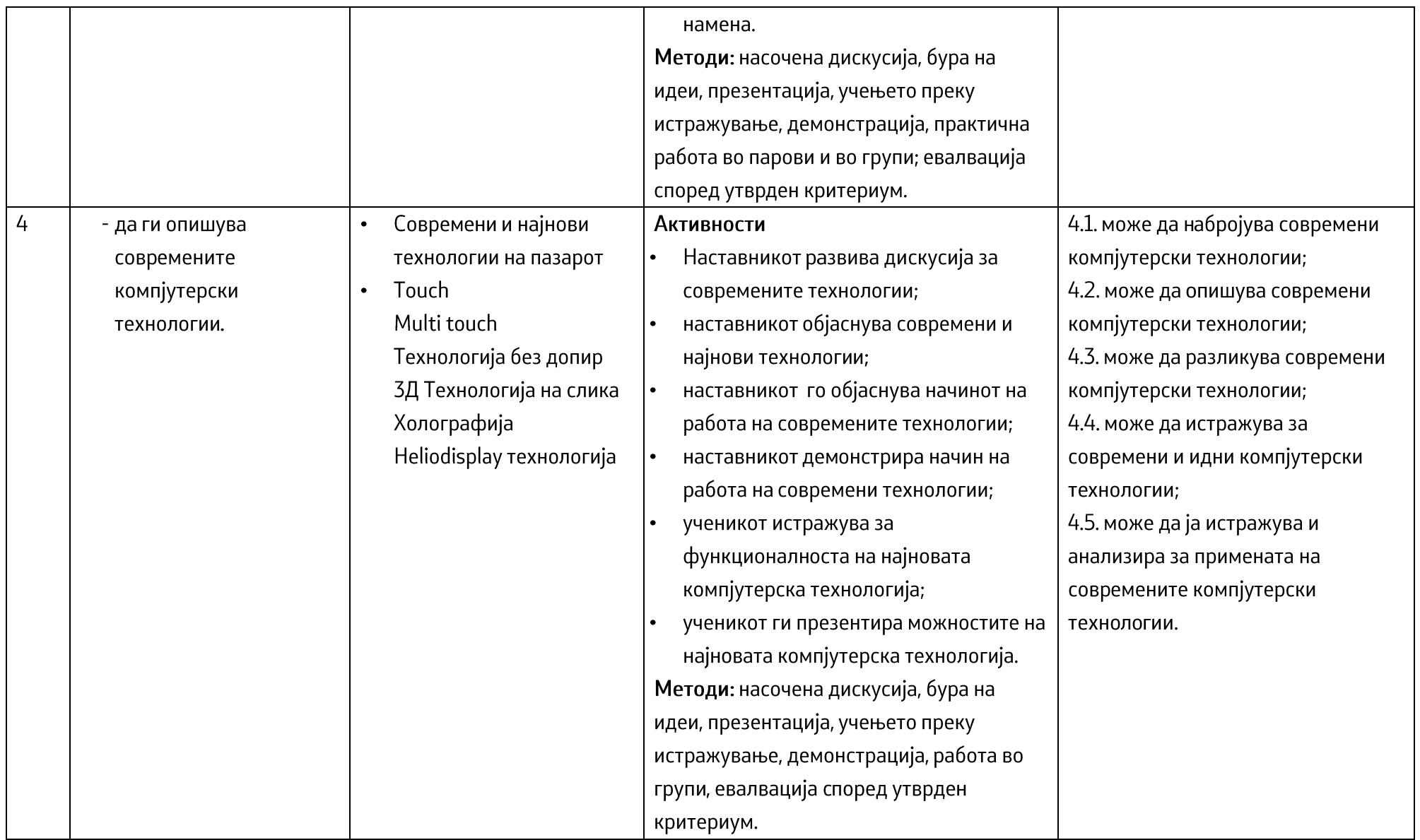

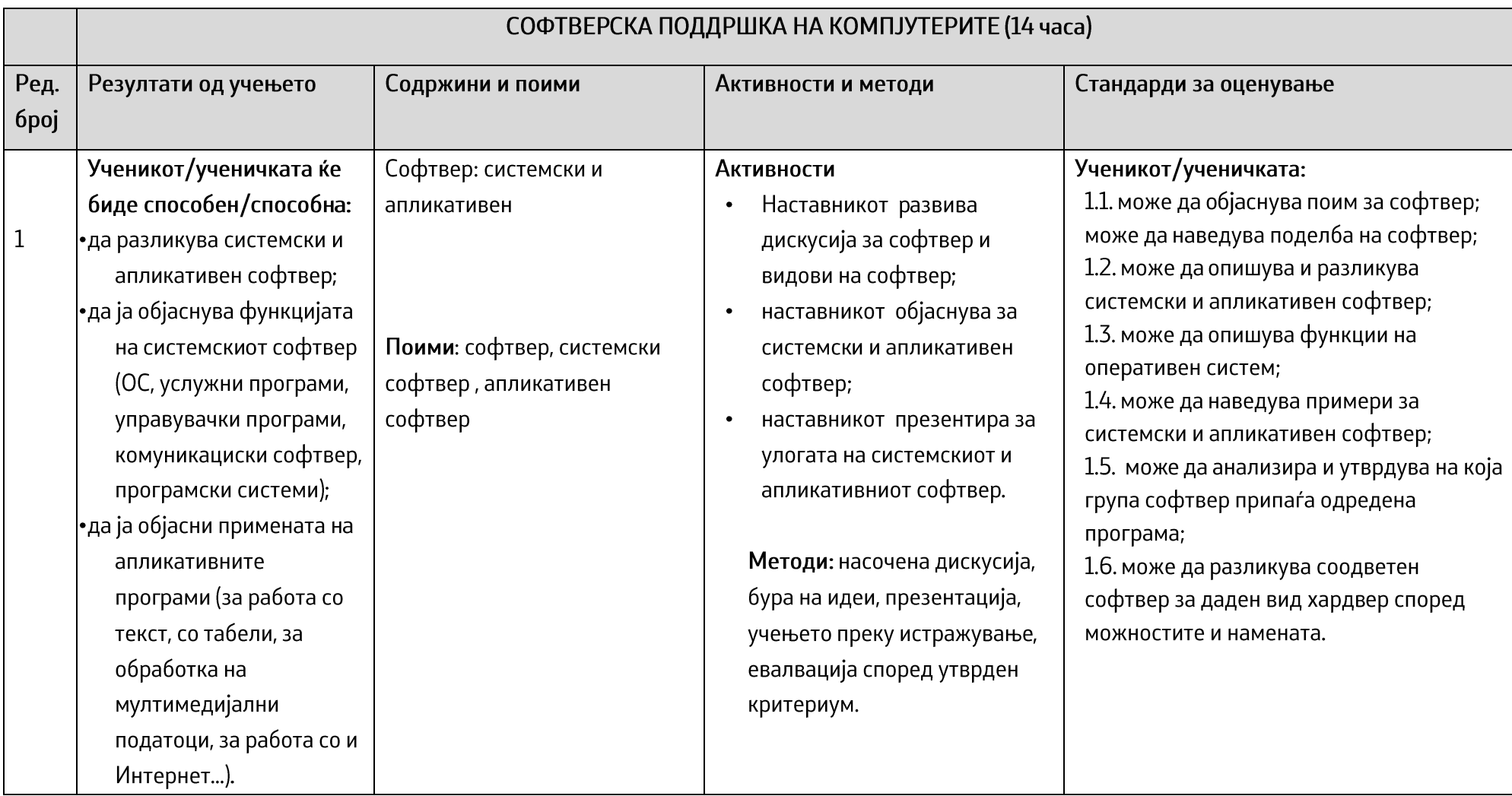

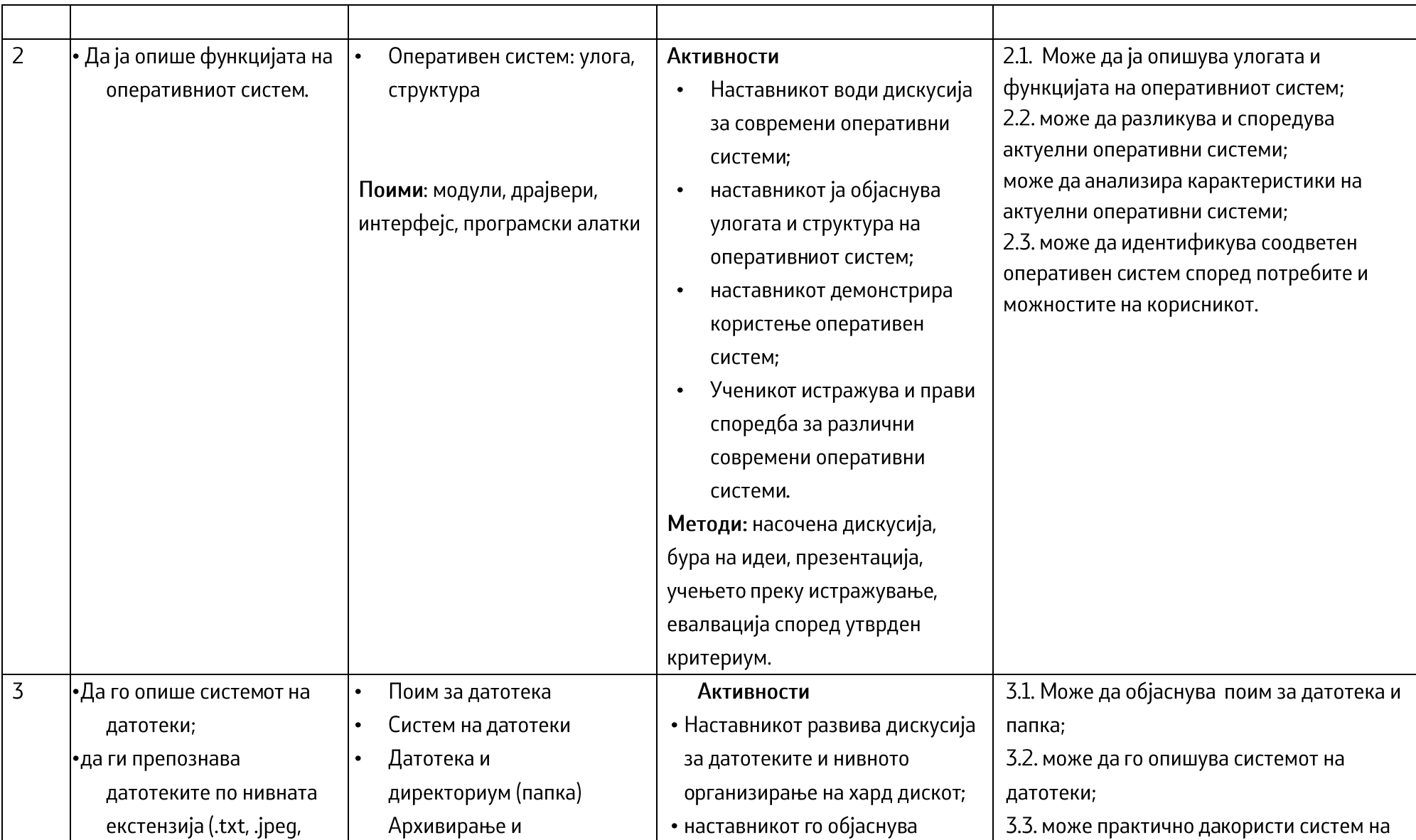

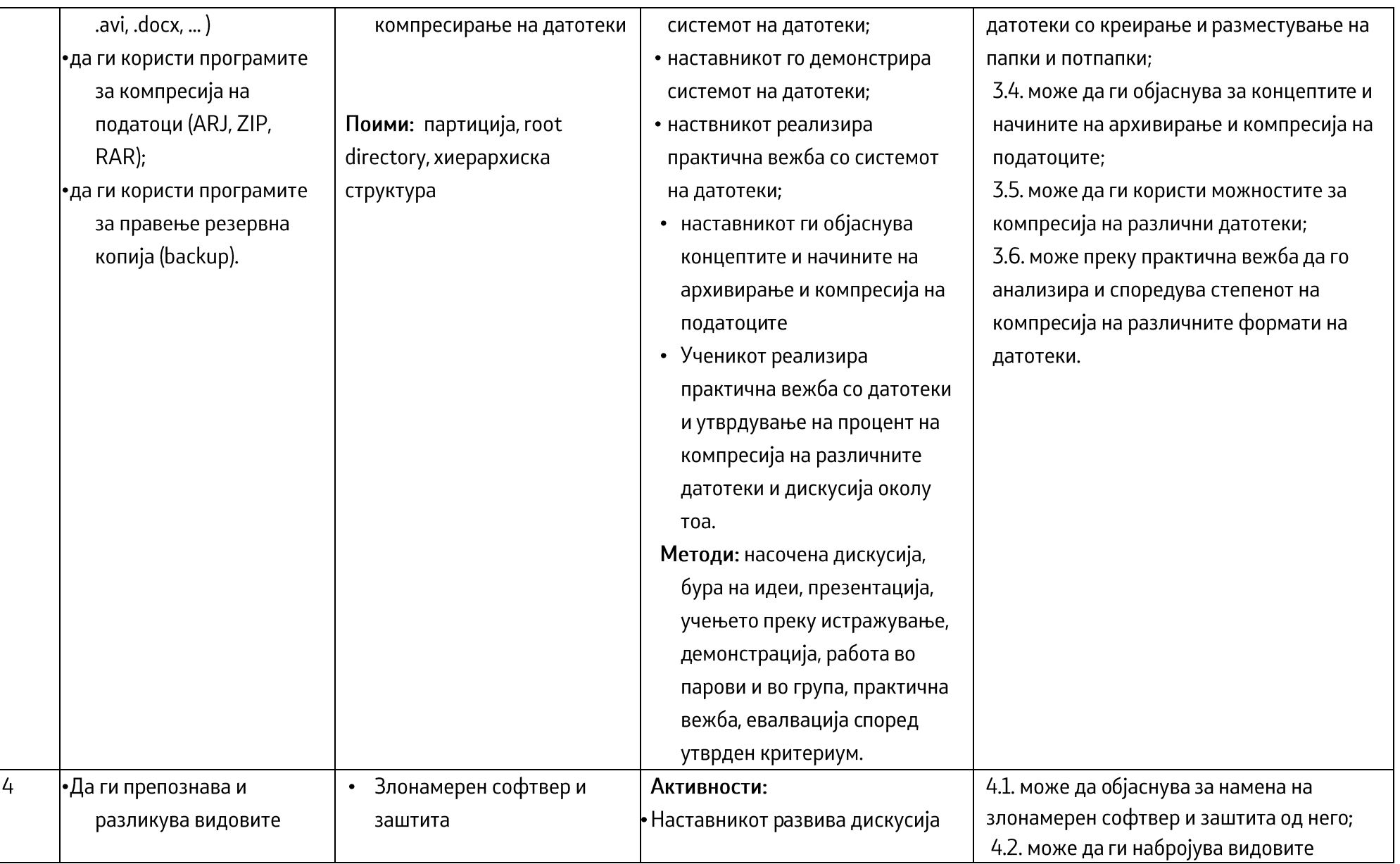

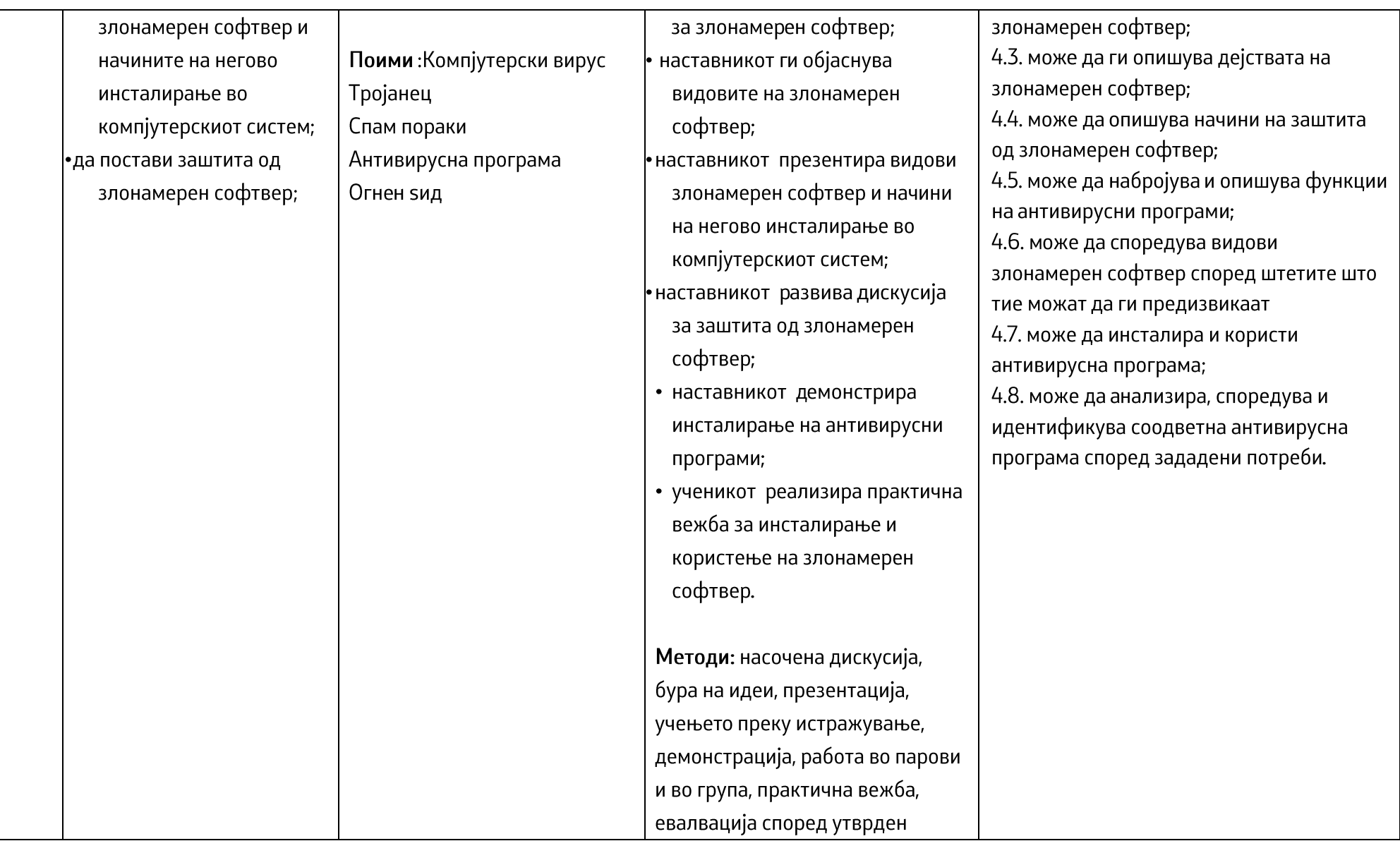

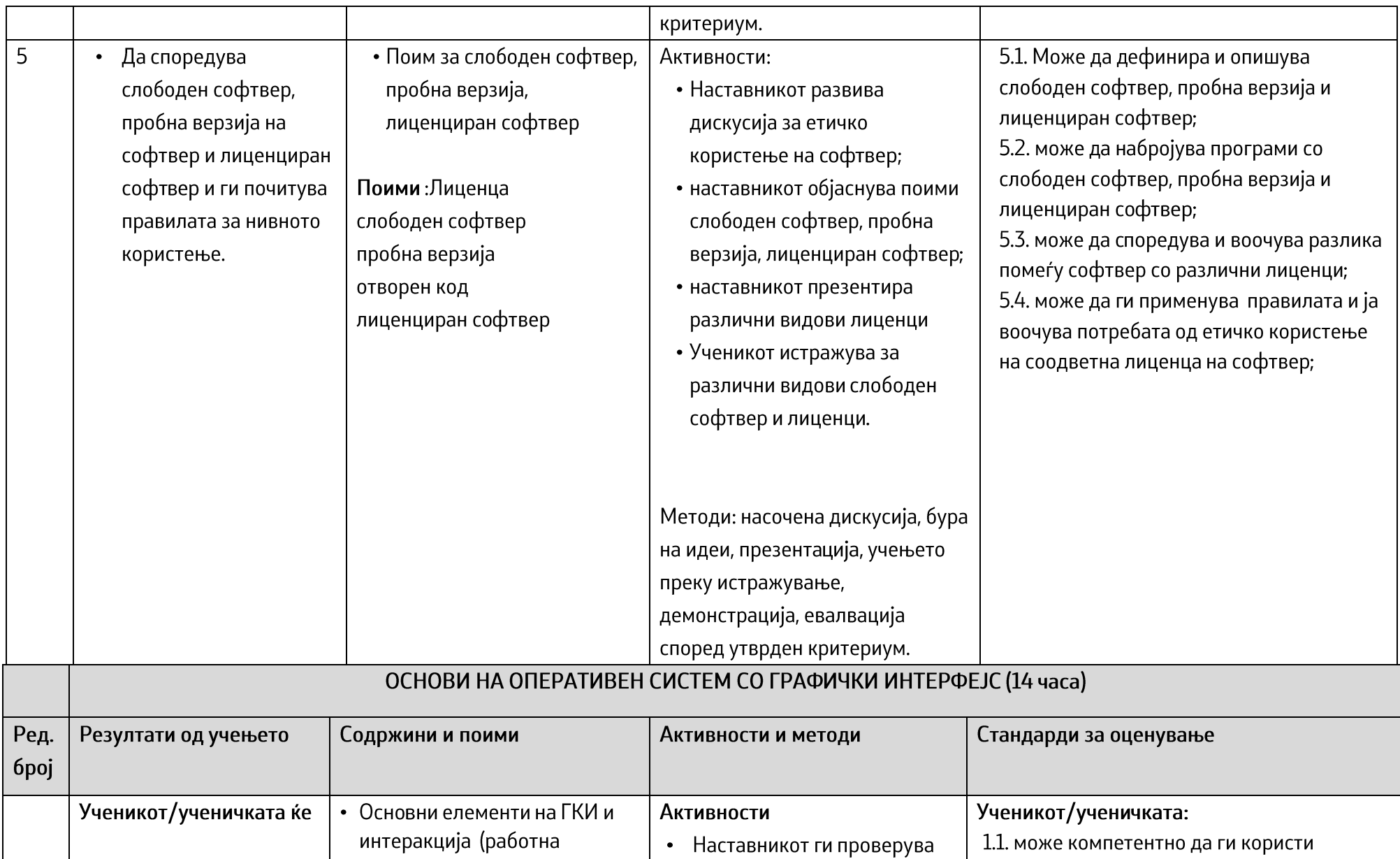

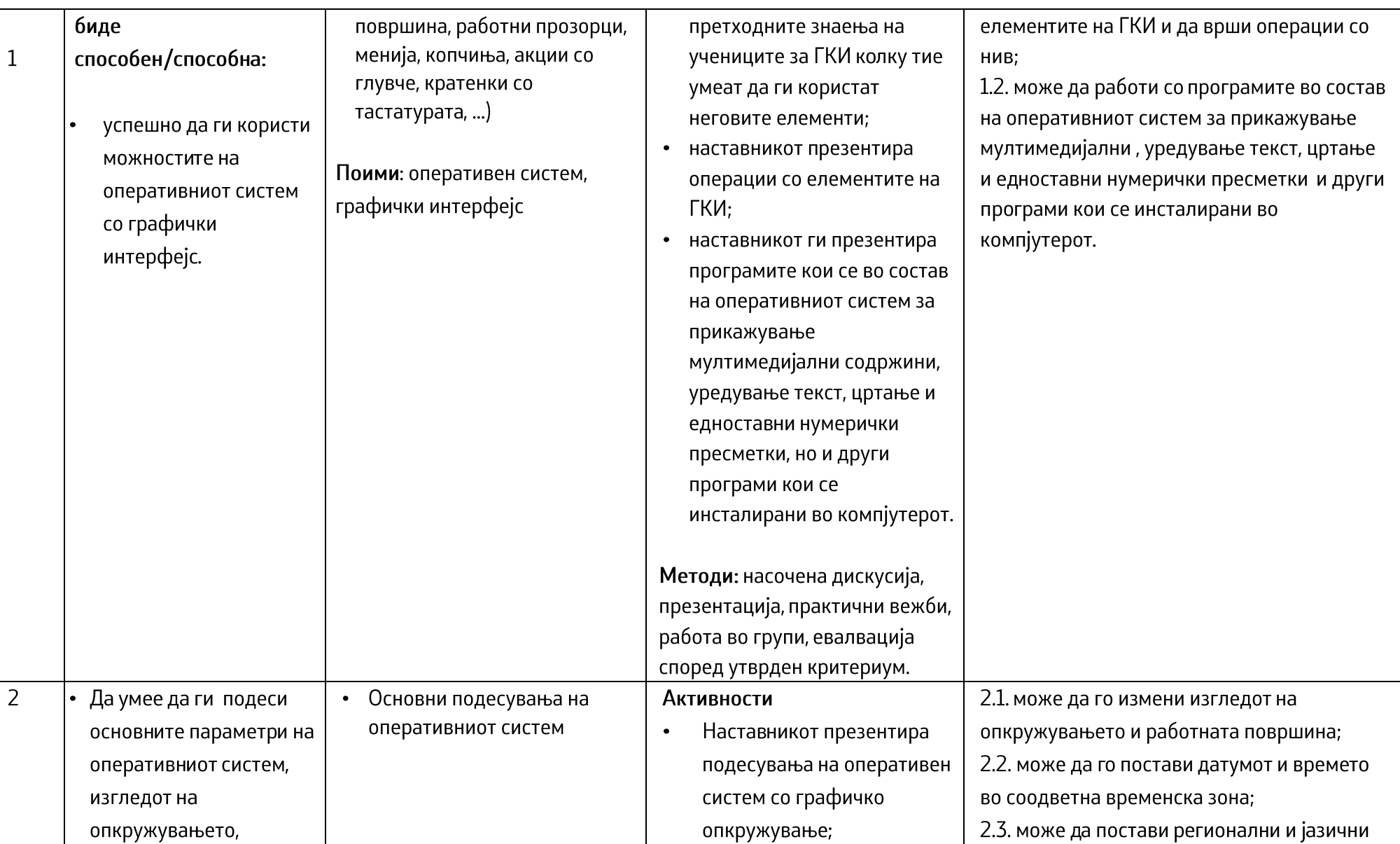

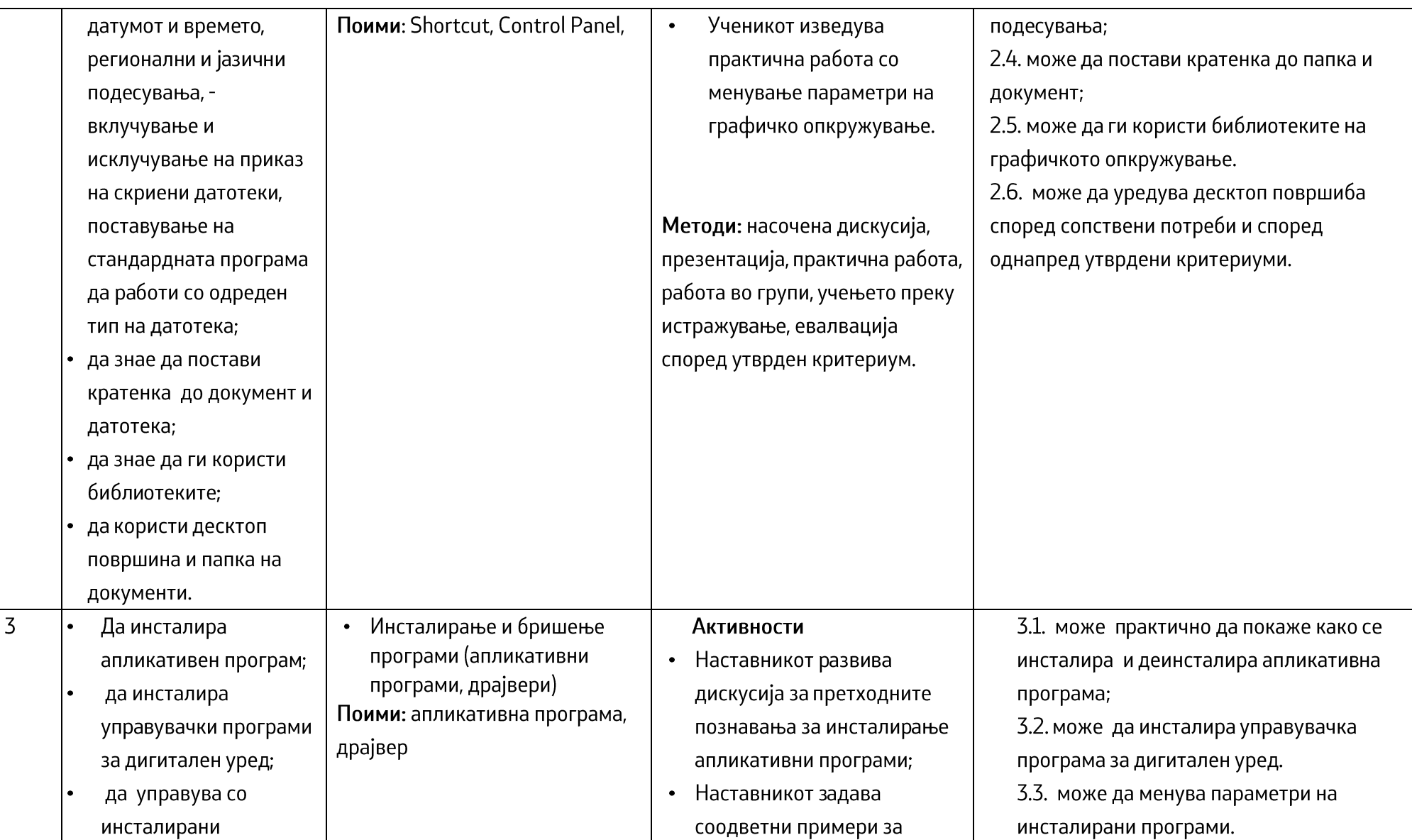

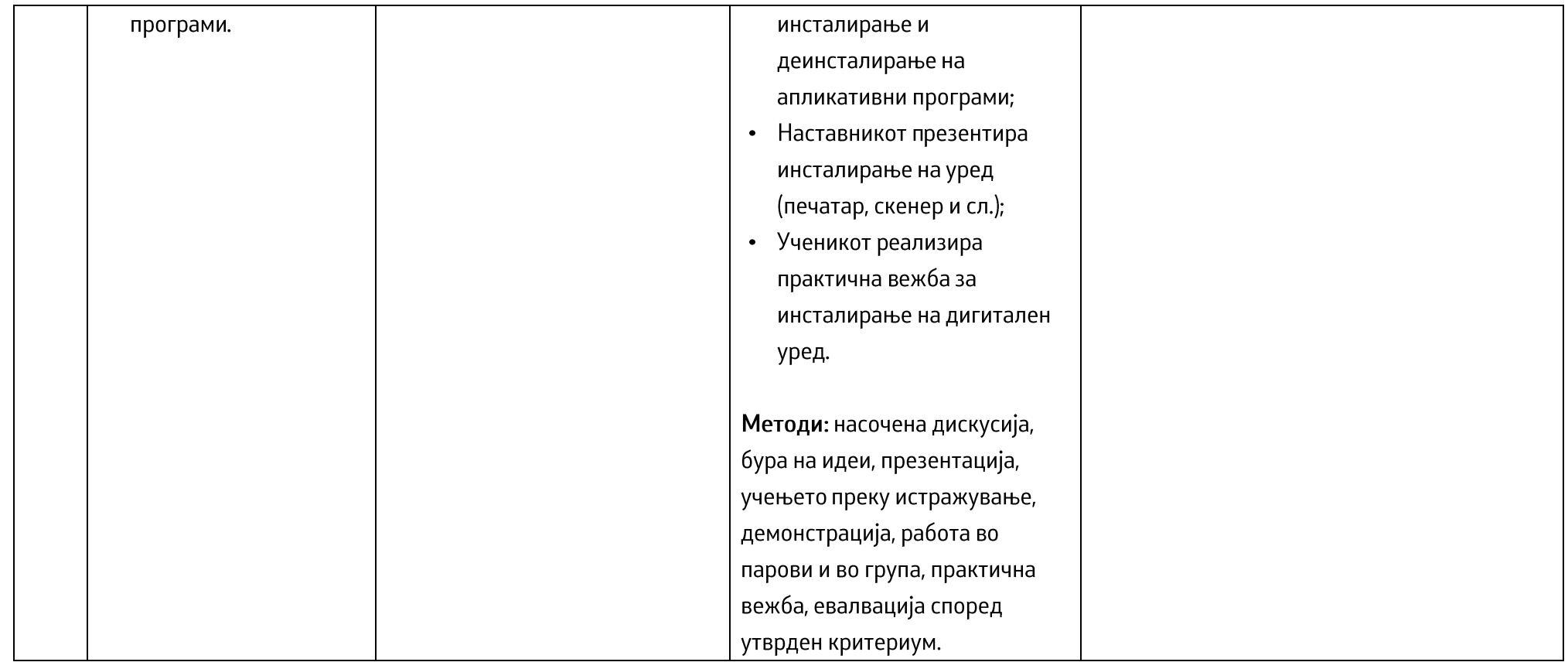

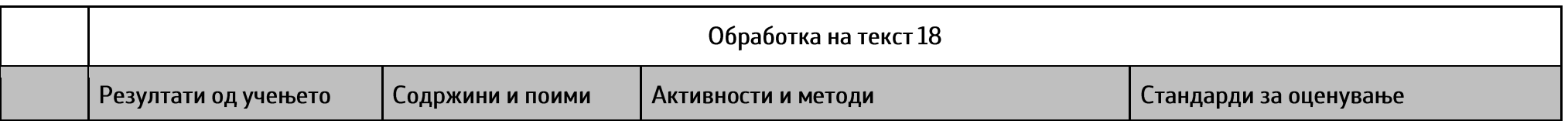

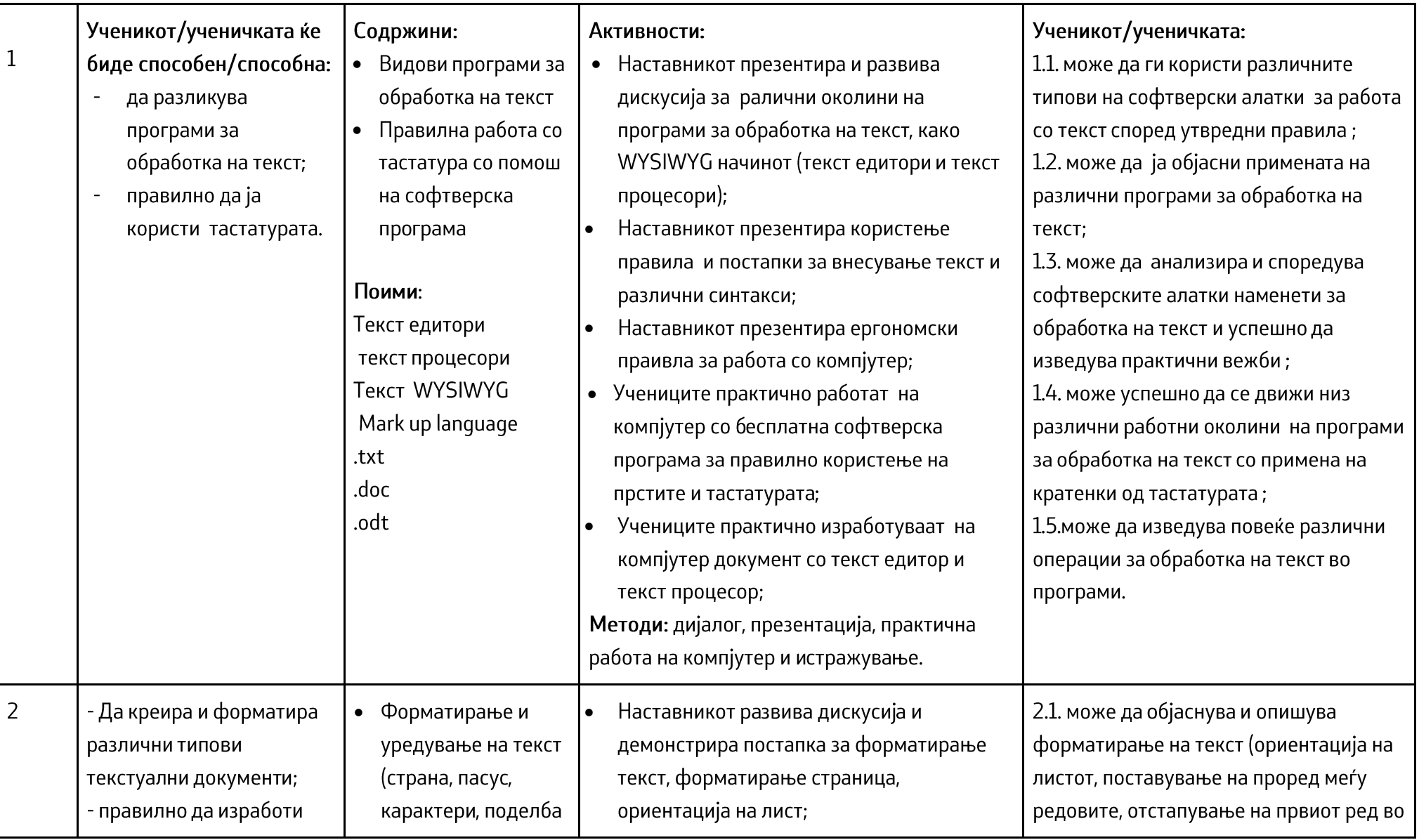

Г

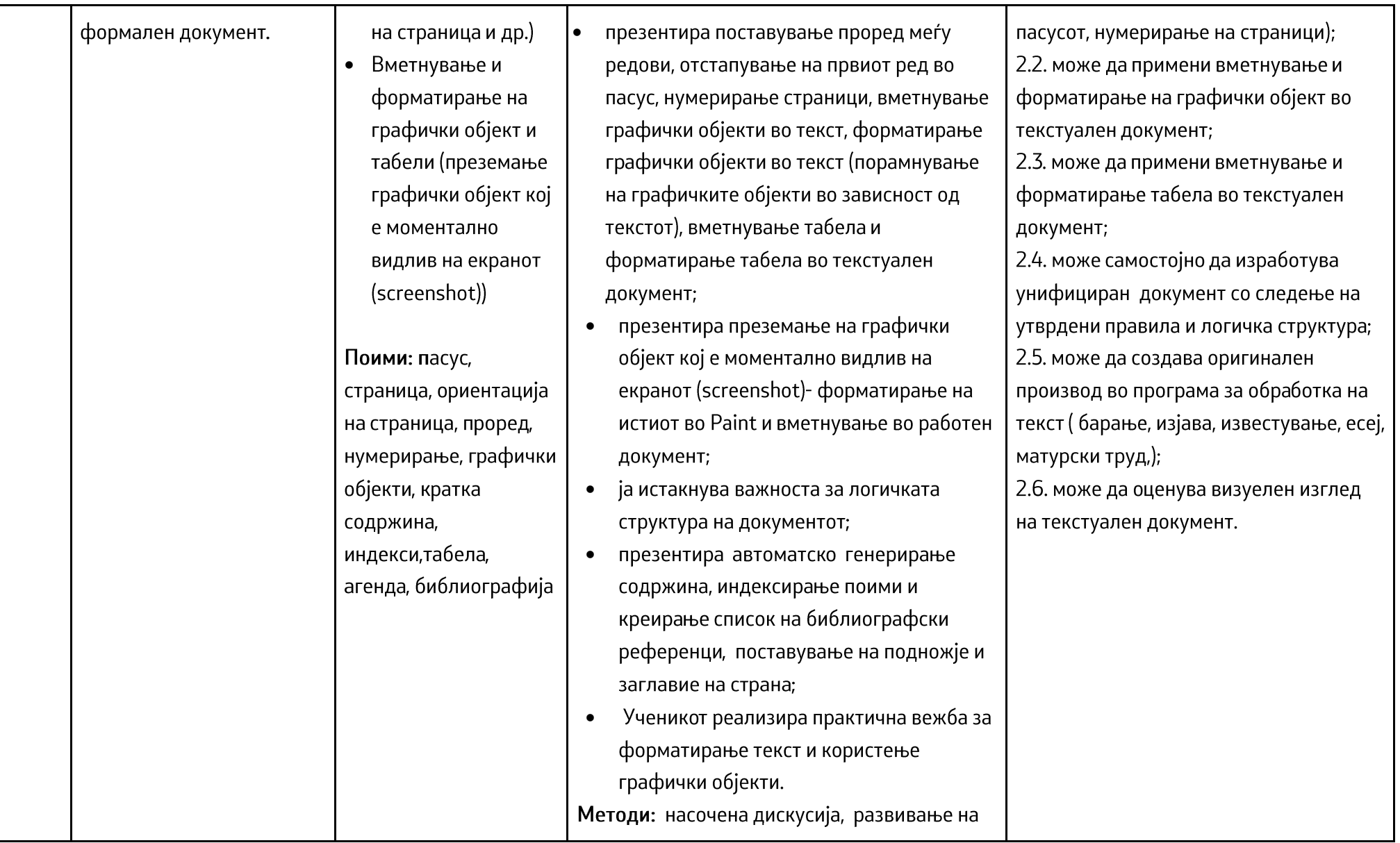

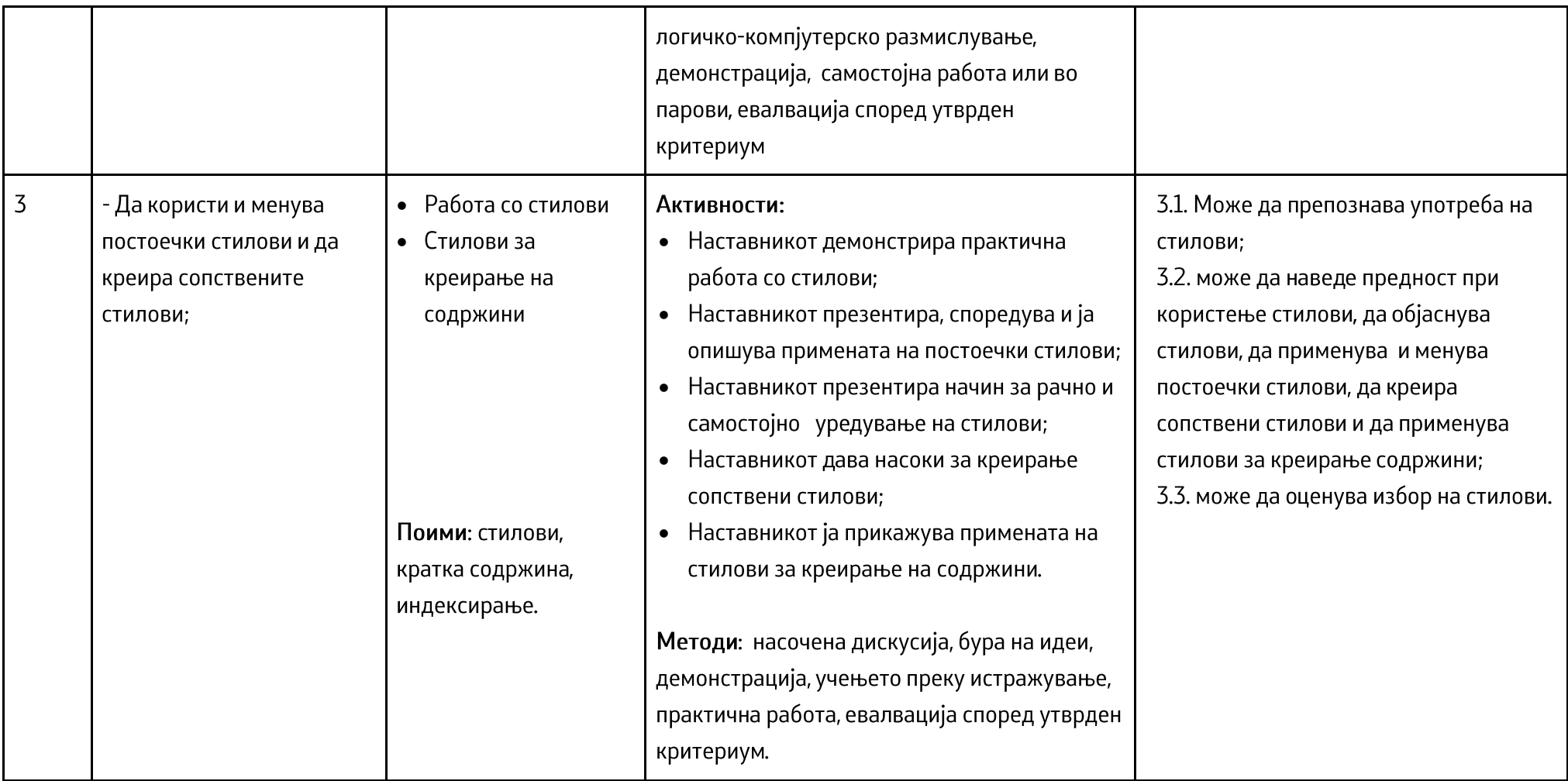

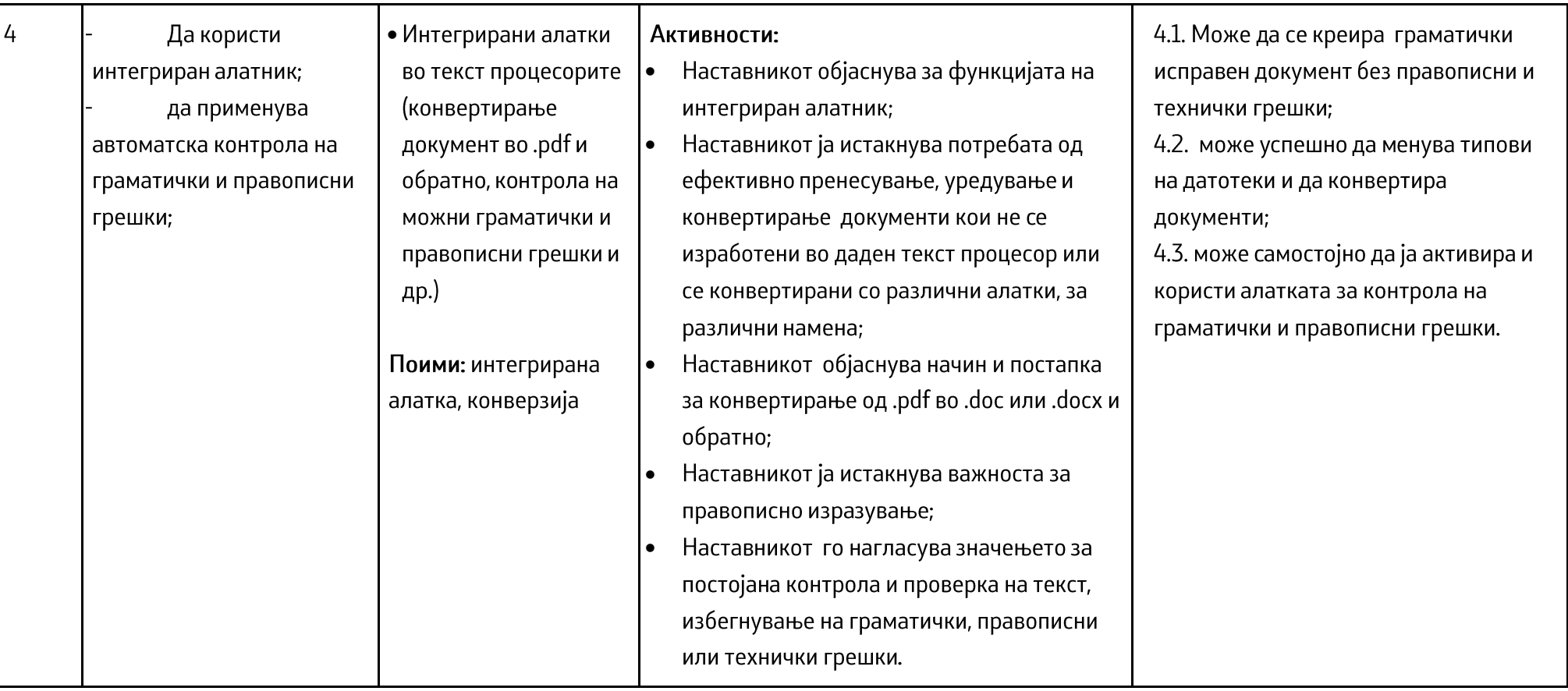

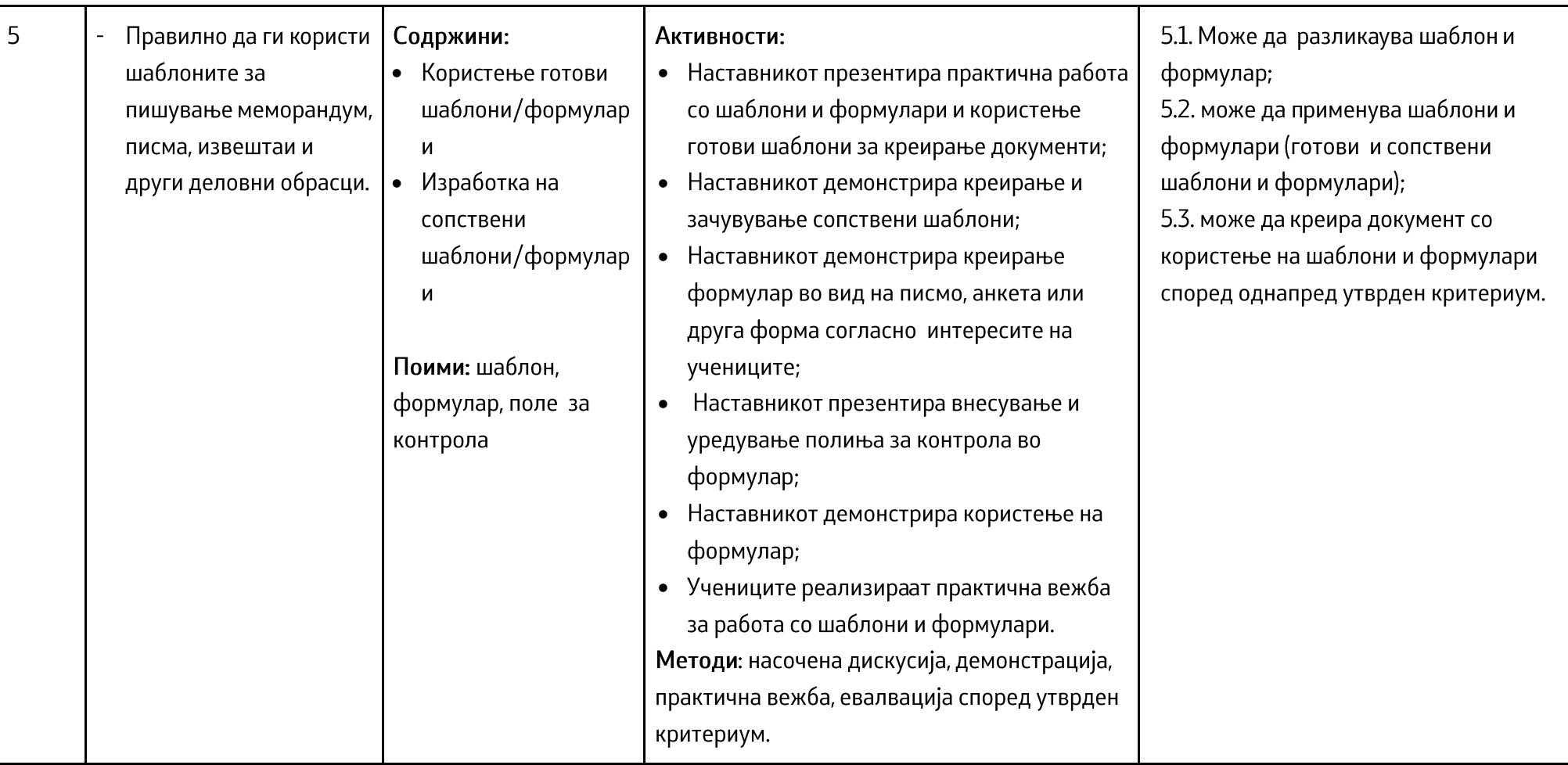

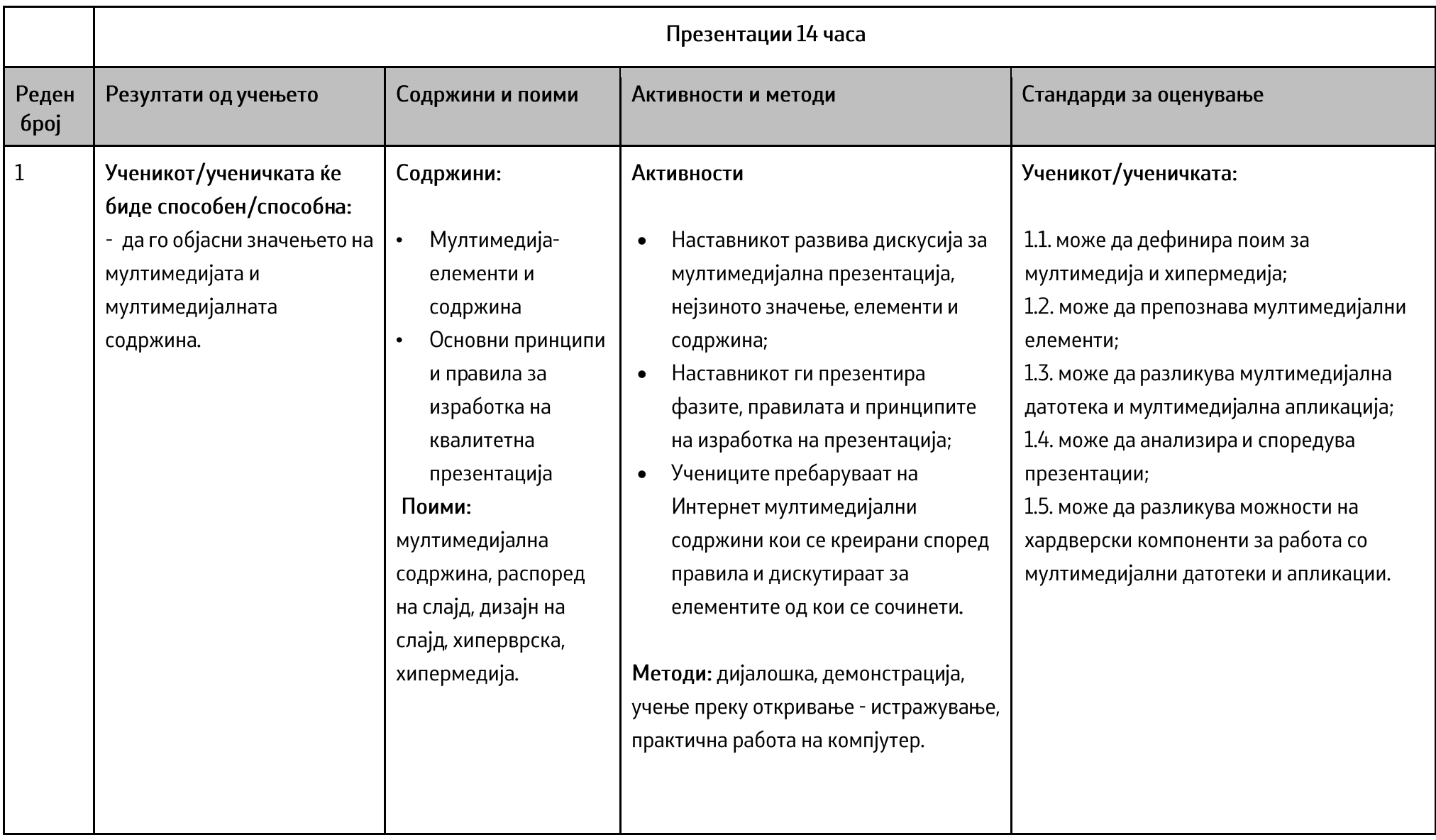

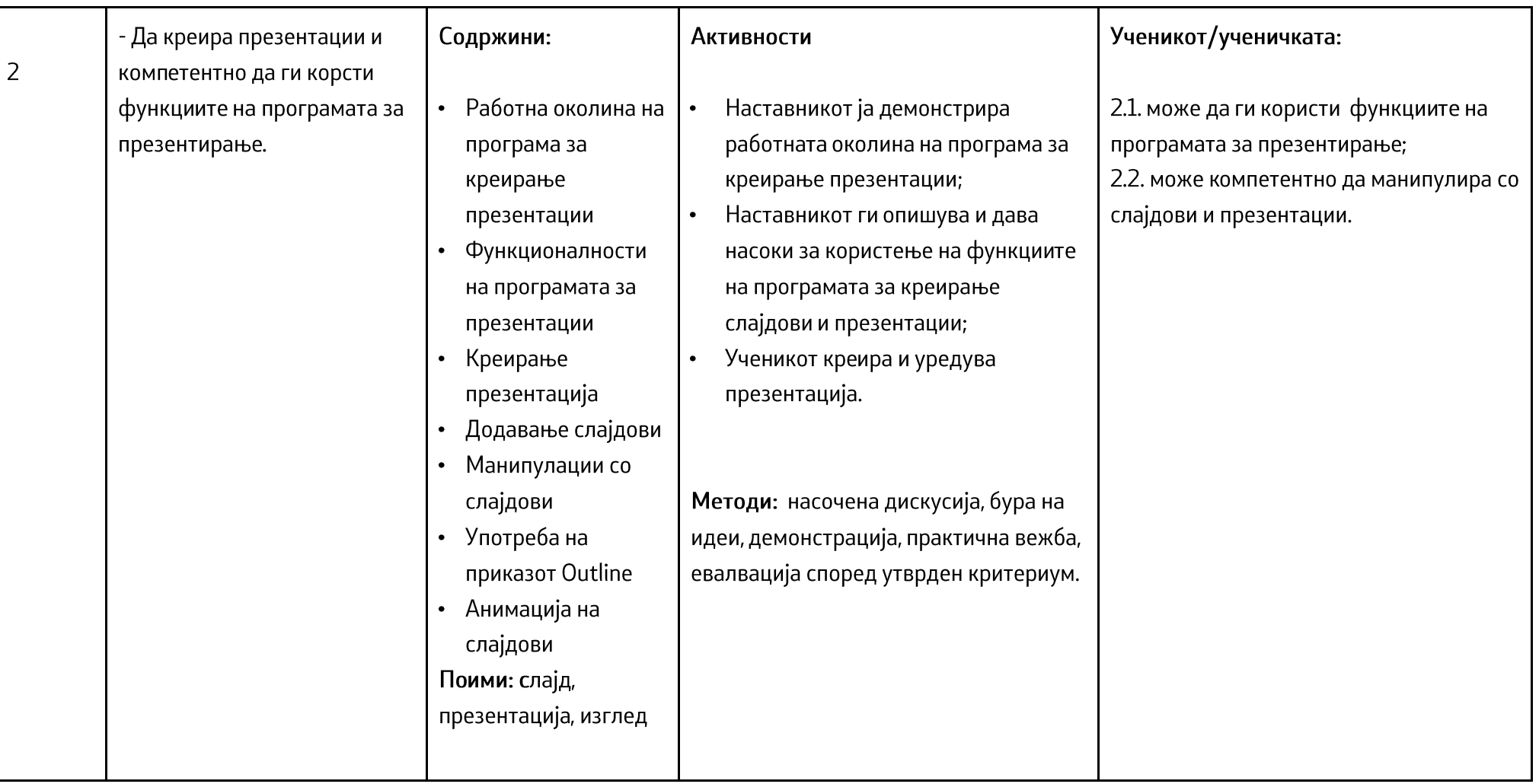

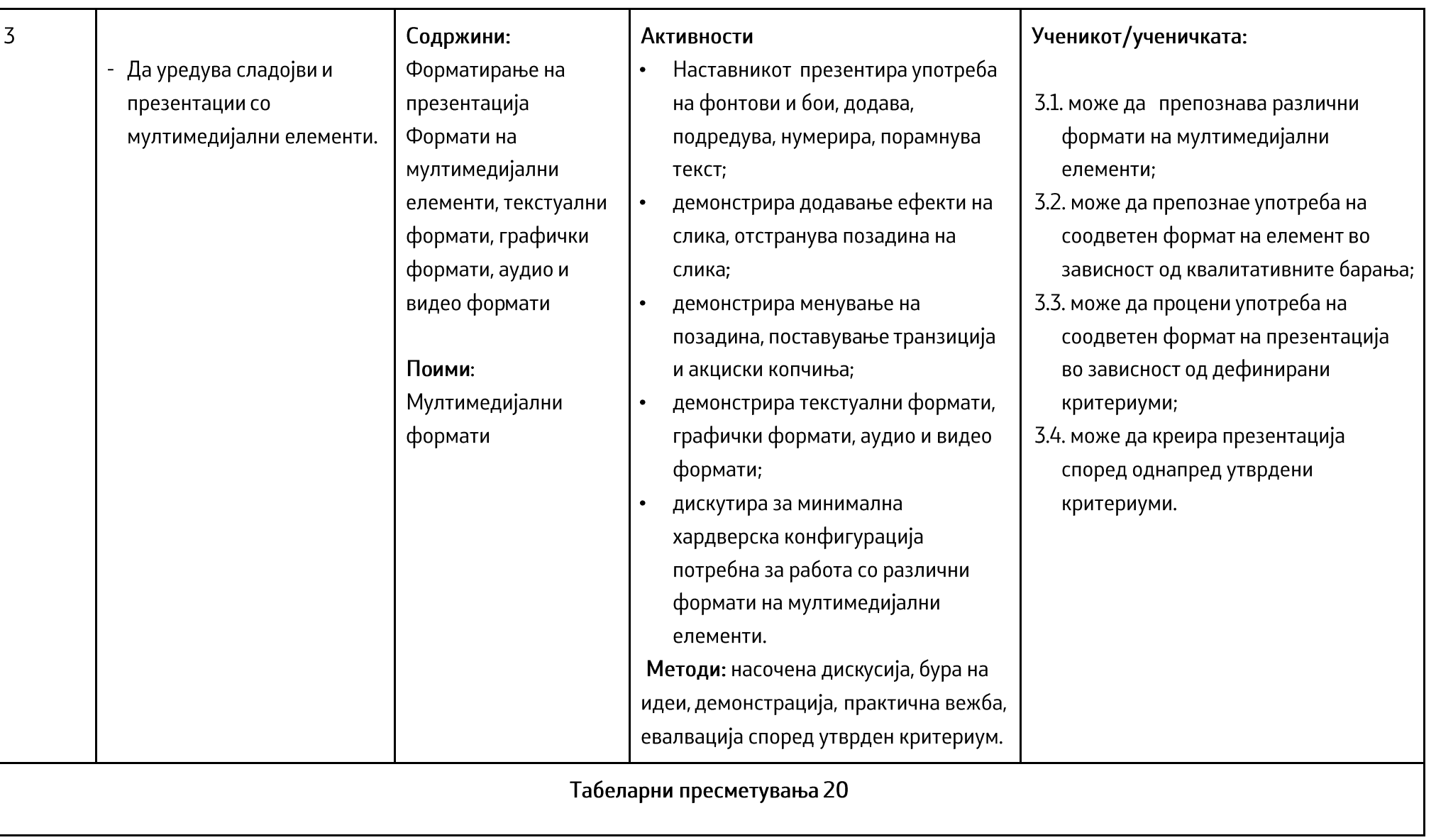

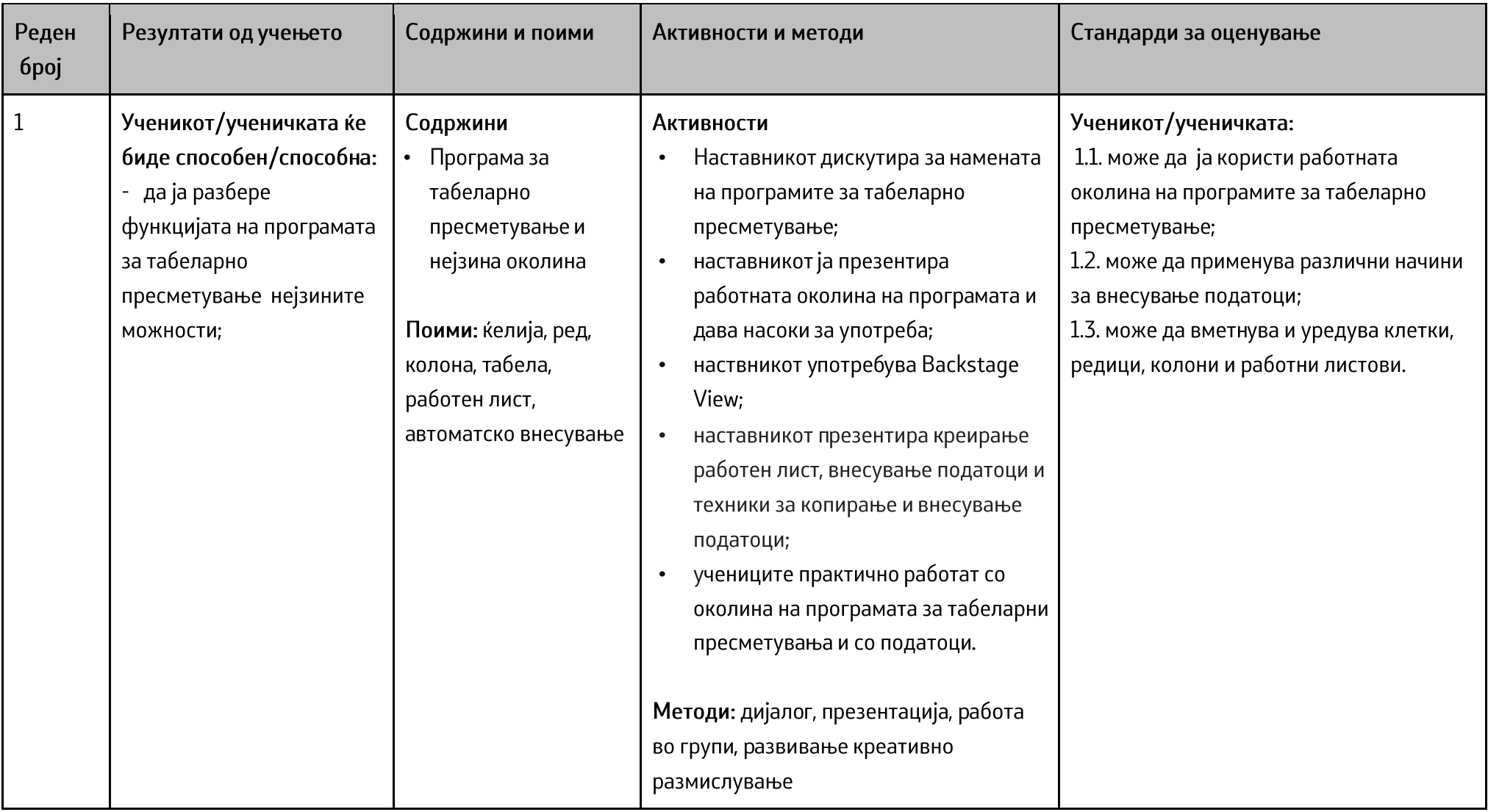

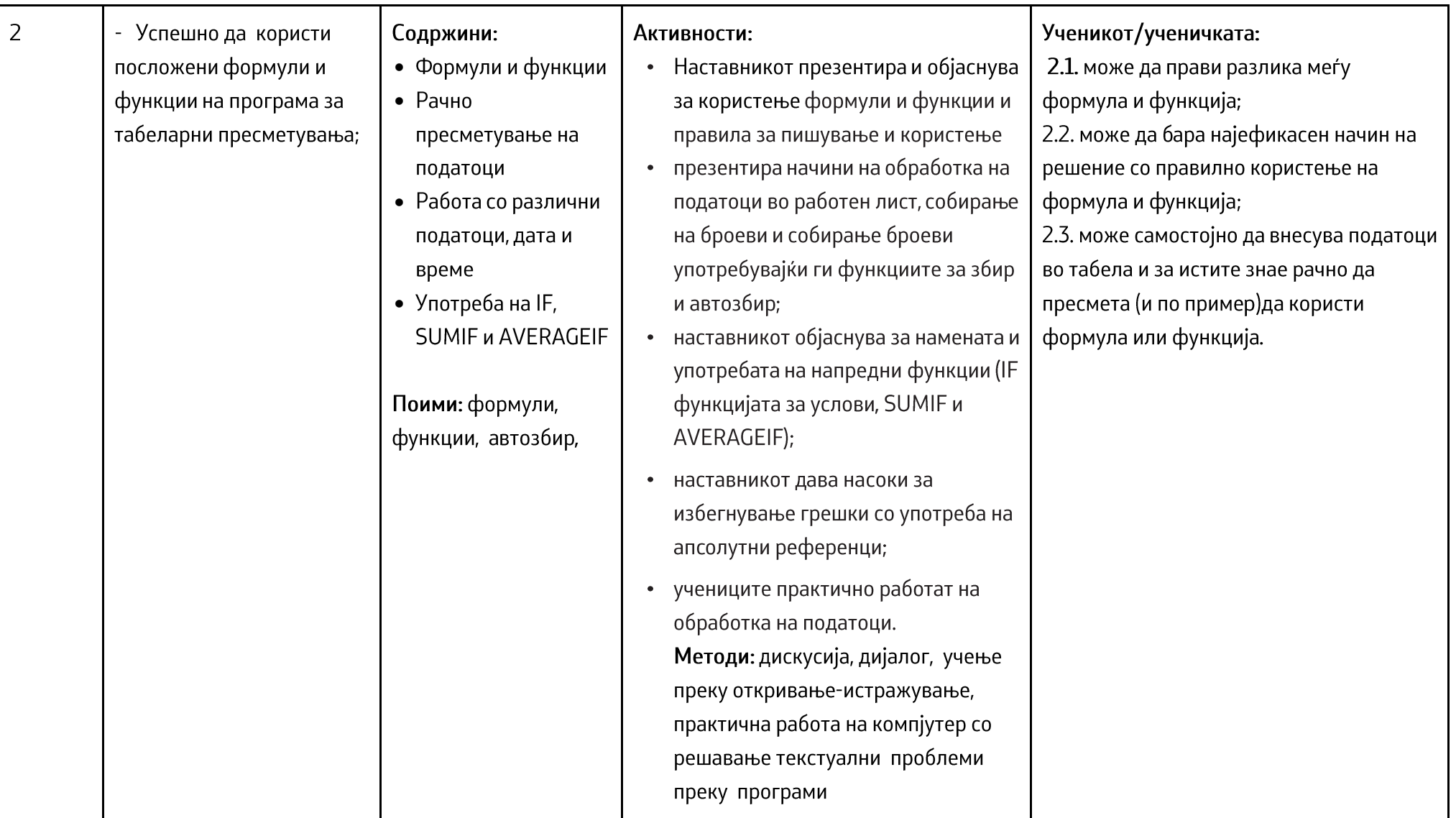

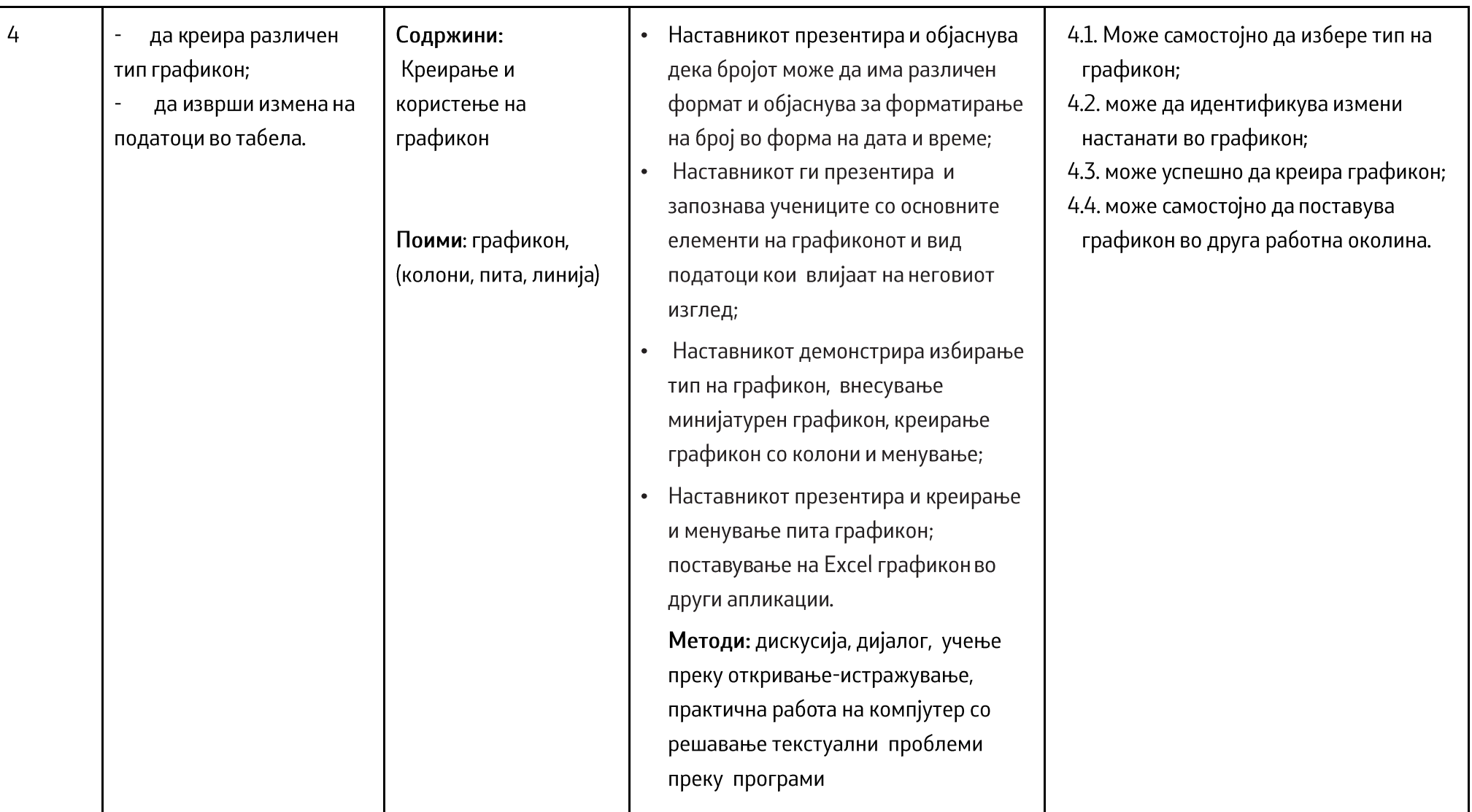

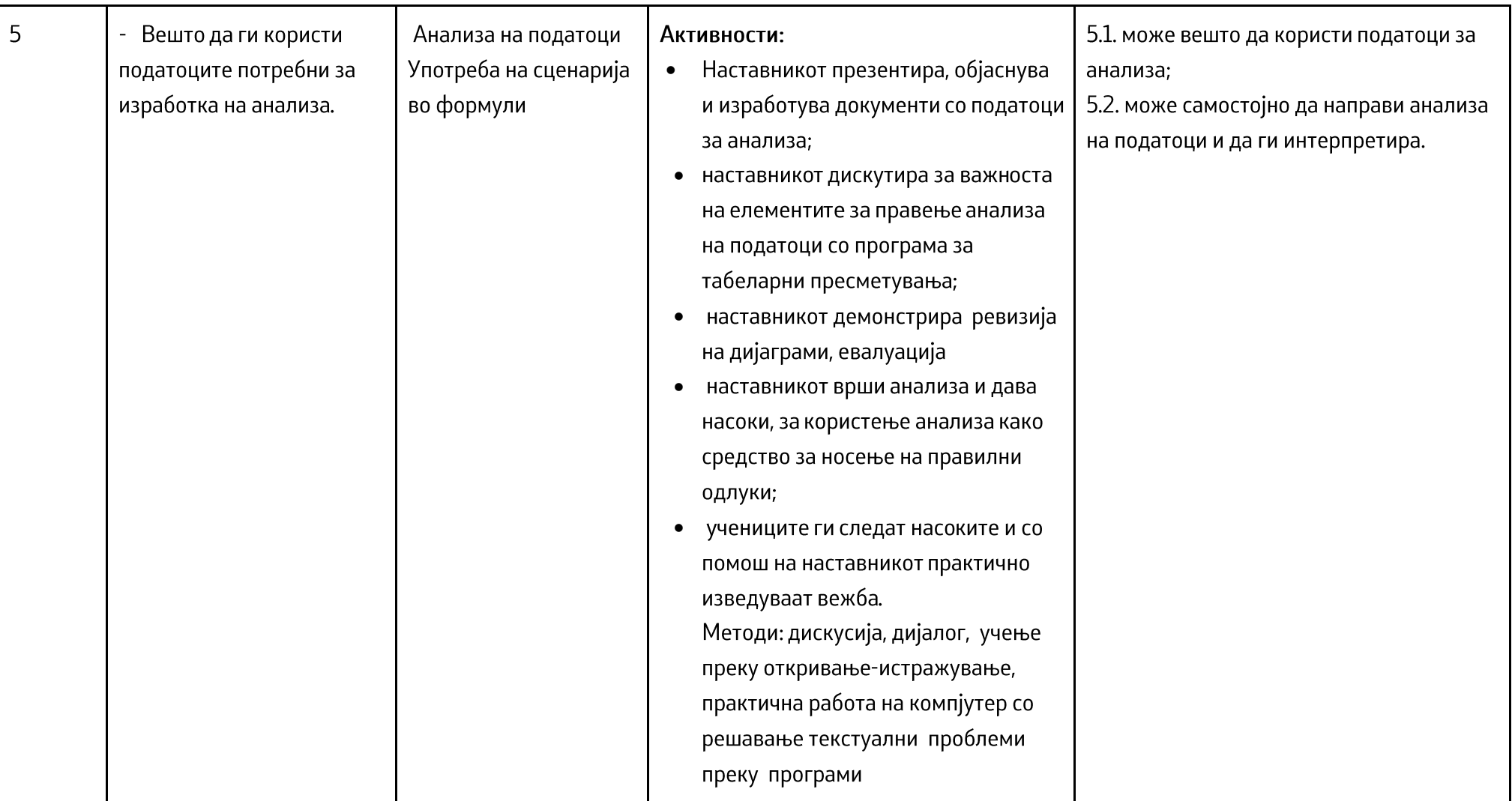

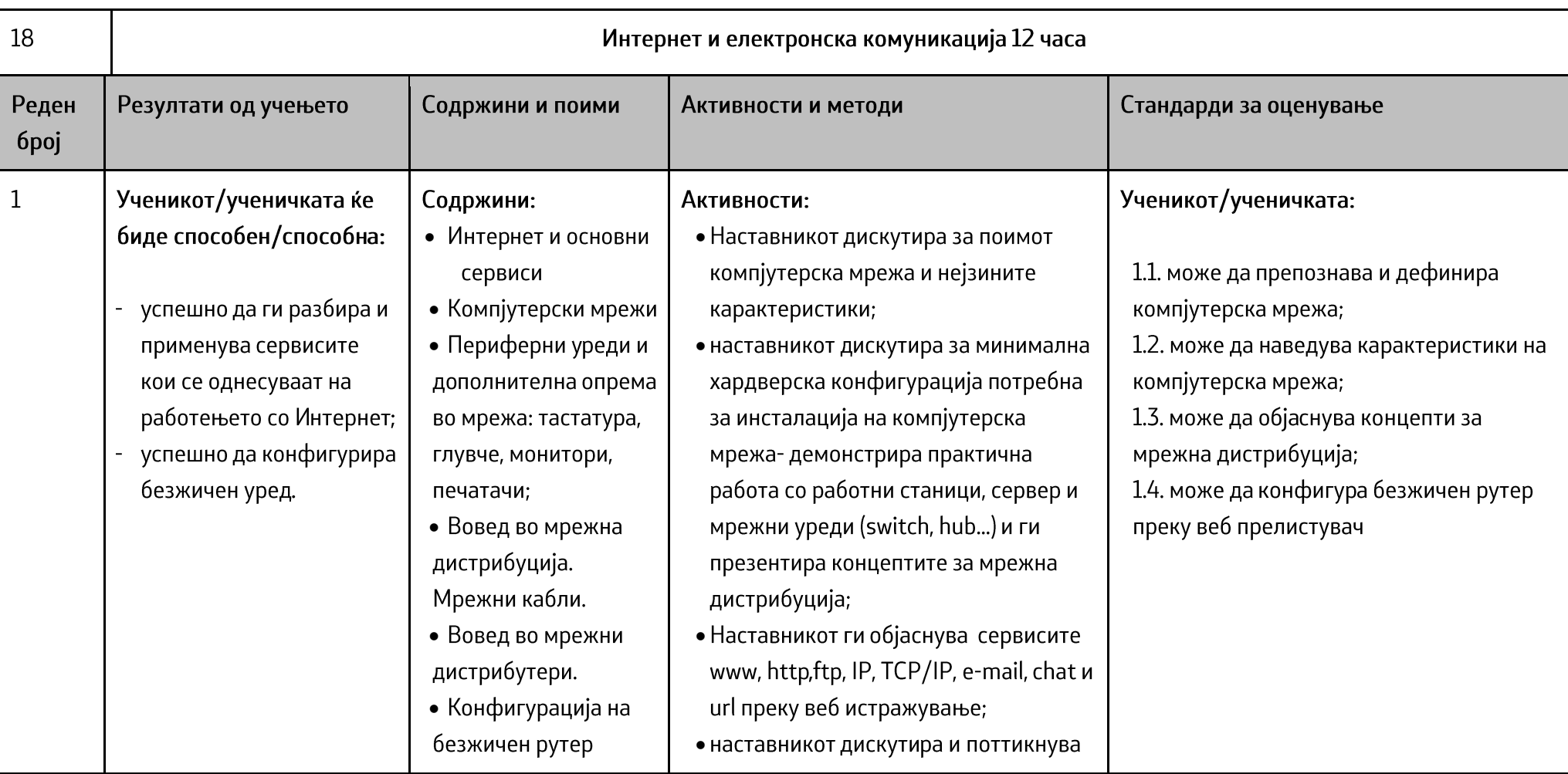

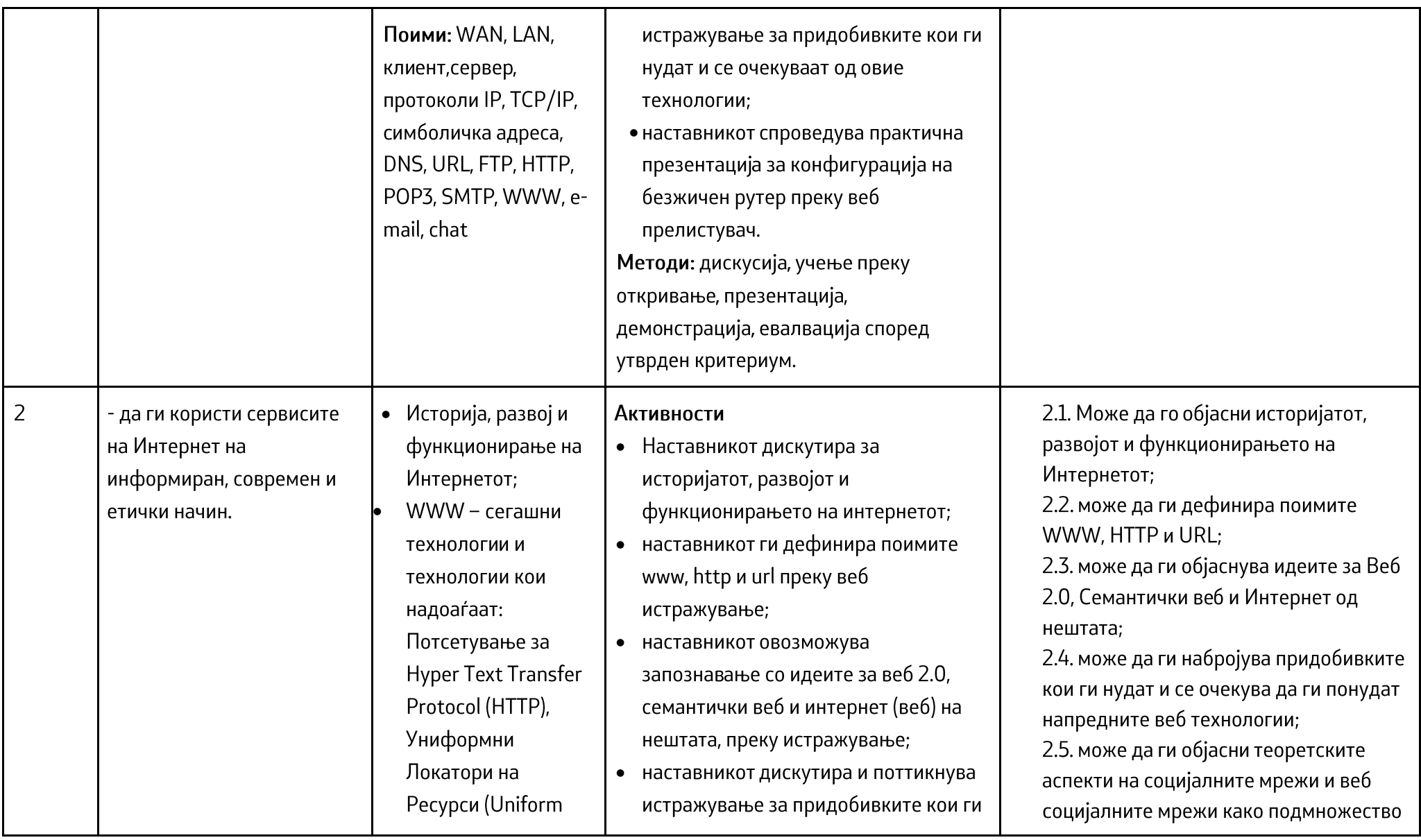

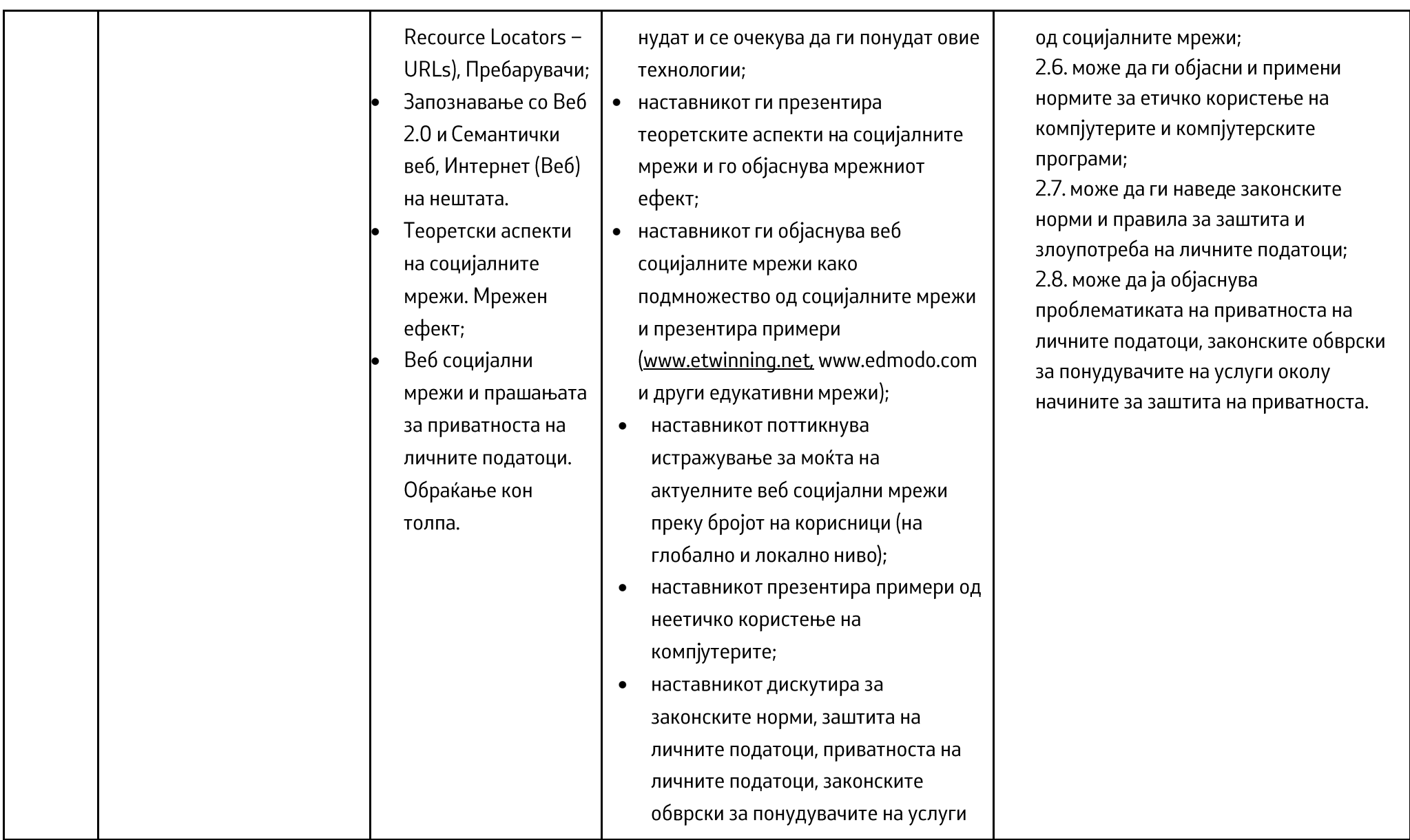

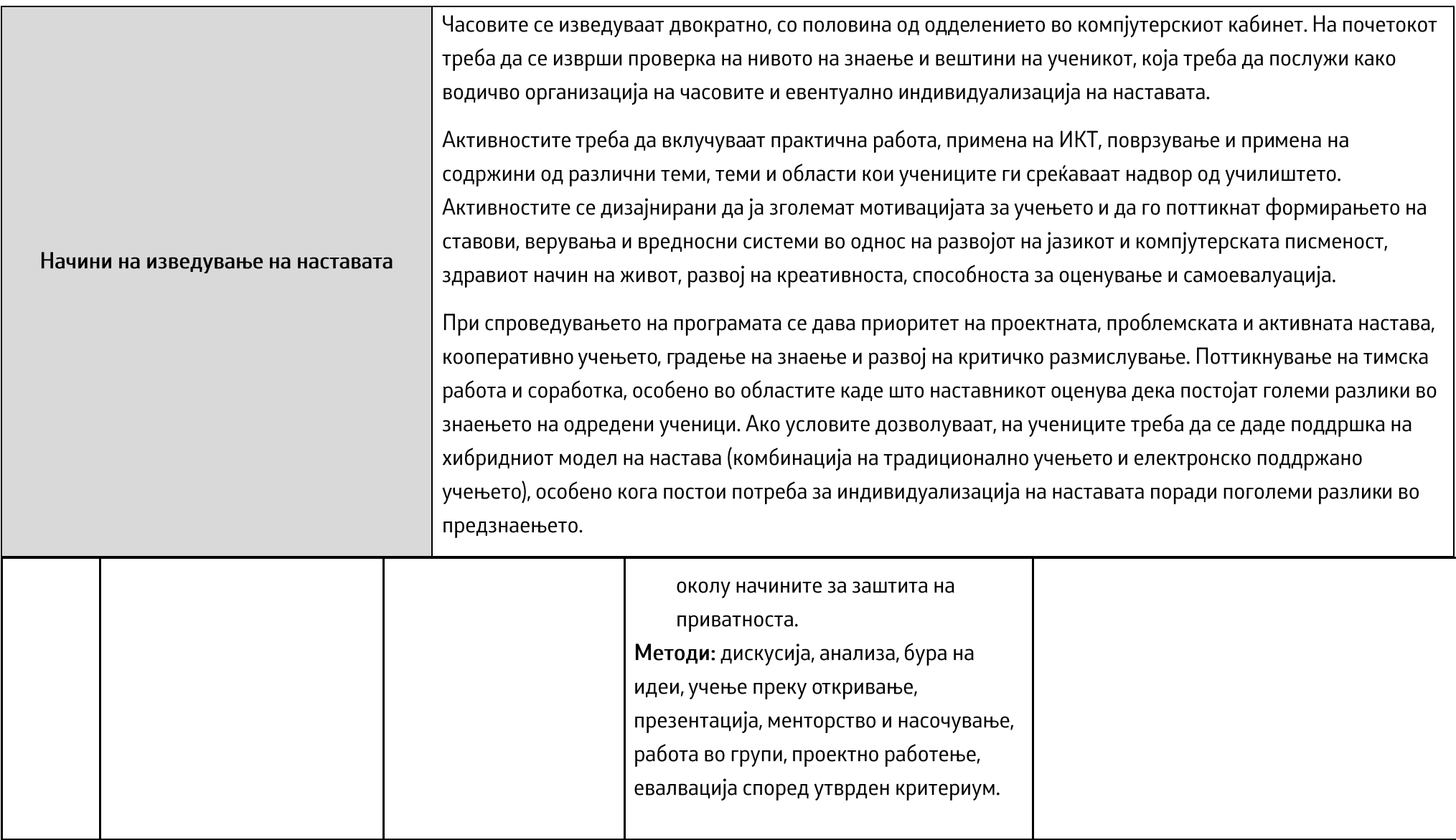

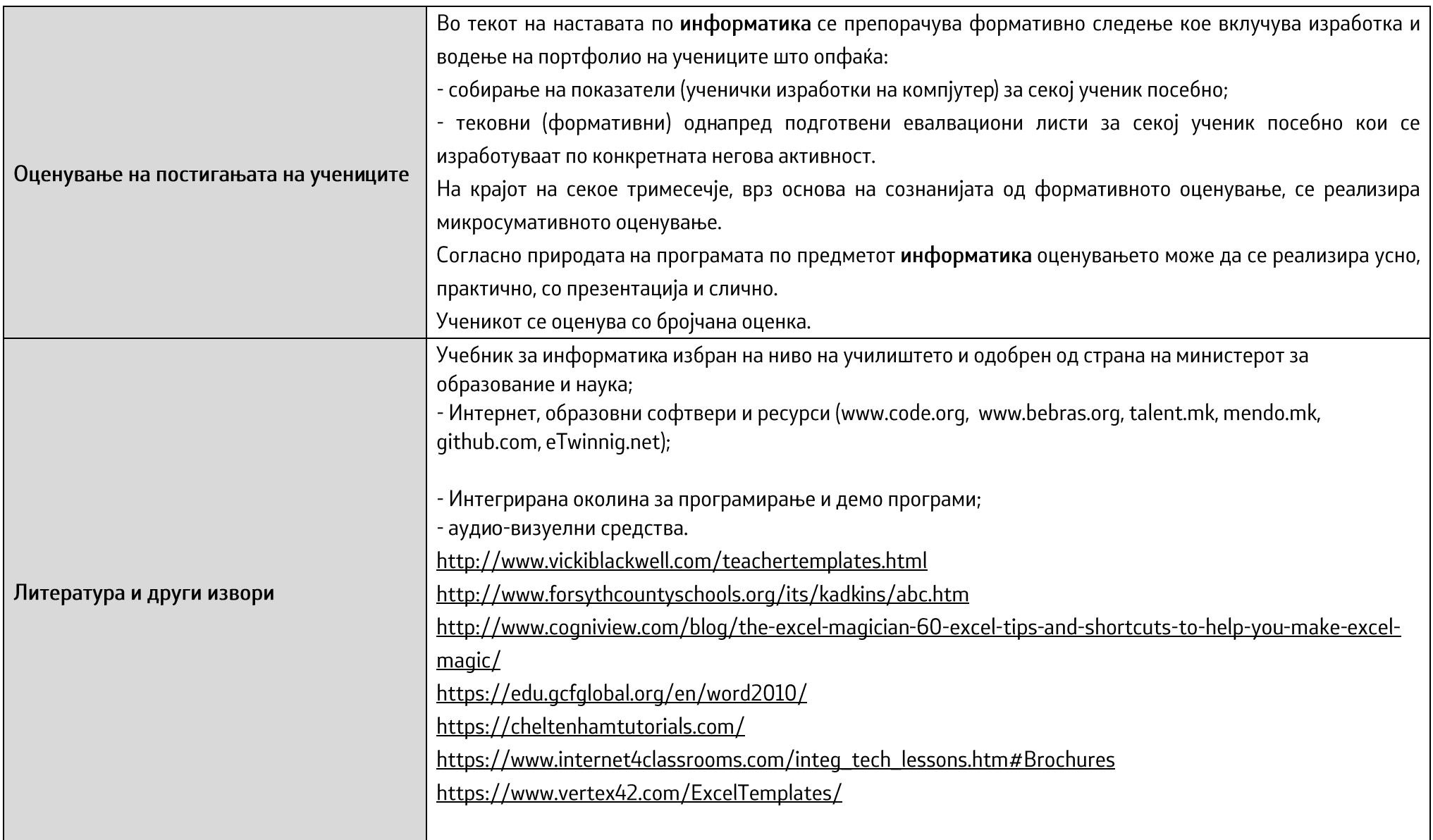

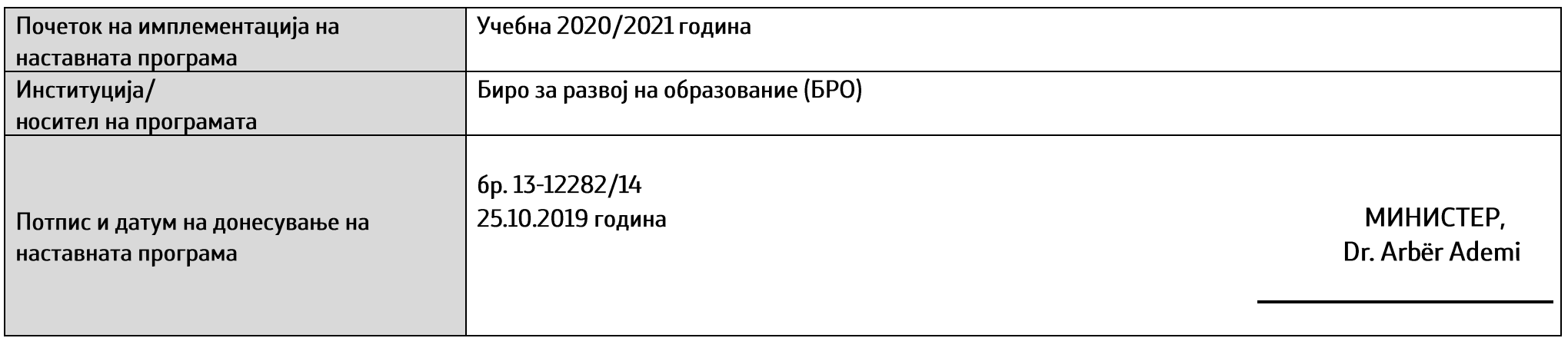